# **Capítulo 7**

# **A Utilização do SOLVER do Excel para a Solução de Problemas de Otimização**

O Solver é um suplemento do Microsoft Excel (ou simplesmente Solver) e pode ser utilizado para a solução de problemas de otimização. Os principais tipos de problemas resolvidos são:

- Programação Linear com o Simplex;

- Programação Não-Linear com o Método do Gradiente Reduzido Generalizado (GRD);

- Programação Discreta.

No caso dos problemas contínuos não-lineares, o Solver usa uma versão do GRG ("Generalized Reduced Gradient") que em português tem o nome de Gradiente Reduzido Generalizado. O método GRG é baseado em programação quadrática. A ideia do método é encontrar uma direção de busca tal que as restrições ativas permaneçam  $\varepsilon$ ativas para pequenos movimentos no espaço das variáveis de projeto e utilizar o método de Newton Raphson para retornar às bordas das restrições quando as mesmas não são  $\varepsilon$ ativas. O GRG do Excel oferece tanto o método dos gradientes conjugados quanto o de Newton para determinar a direção de busca.

No presente livro será descrita a otimização para problemas contínuos e será mostrado um exemplo prático de otimização não-linear.

## **7.1 Instalando o Excel Solver**

Para ter o solver disponível em seu Microsoft Excel basta seguir os passos descritos a seguir.

1. No Excel 2010 ir para posterior **arquivo > Opções**

**Observação :** Para o Excel 2007 clique do **Botão Microsoft Office** e clique em **Opções do Excel**.

- 2. Clique em **Suplementos** e, na caixa **Gerenciar**, selecione **Suplementos do Excel**.
- 3. Clique em **Ir**.
- 4. Na caixa **Suplementos disponíveis**, marque a caixa de seleção **Solver Add-in** e clique em **OK**.
	- a. **Dica** Se o **suplemento Solver** não estiver listado na caixa **Suplementos disponíveis**, clique em **Procurar** para localizá-lo.
	- b. Se você for avisado de que o suplemento Solver não está atualmente instalado no seu computador, clique em **Sim** para instalá-lo.
- 5. Depois de carregar o suplemento Solver, o comando **Solver** está disponível no grupo **análise** na guia **dados**.

### **7.2 A janela do Solver**

A janela de comunicação e comandos do Solver é mostrada na Figura 7.1. Segue descrição das principais janelas de comunicação:

- a) Na janela sobre a função objetivo, deve ser escolhida a célula da planilha do Excel onde está escrito a equação da função objetivo, em função direta ou indireta das variáveis de projeto;
- b) Em opção de otimização deve ser escolhido se o objetivo é minimizar, maximizar ou tornar nula a função objetivo;
- c) Na janela "Alterando Células Variáveis" devem ser indicadas as células onde se encontram as variáveis de projeto, ou seja, as células de input das variáveis de projeto; nestas células não devem existir fórmulas, mas números de input;
- d) Na janela "Sujeito às Restrições" devem ser descritas as equações das restrições; tem-se aqui a opção de adicionar, alterar ou remover uma determinada restrição; como sugestão evite utilizar expressões matemáticas nesta janela, descreva as expressões na planilha do Excel e aqui use apenas expressões do tipo uma determinada célula "=0"ou "<=0" ou ">=0" etc.;
- e) Em método de otimização deve ser escolhido o método utilizado entre Programação Linear, GRG ou otimização discreta;
- f) Em opções existem diversas opções tanto relativos ao cálculo numérico quanto a alguns métodos a serem utilizados;
- g) Após definida toda a formulação clica-se em resolver para acionar o Solver e ter a solução. Para maiores informações deve-se consultar o help do Microsoft Excel.

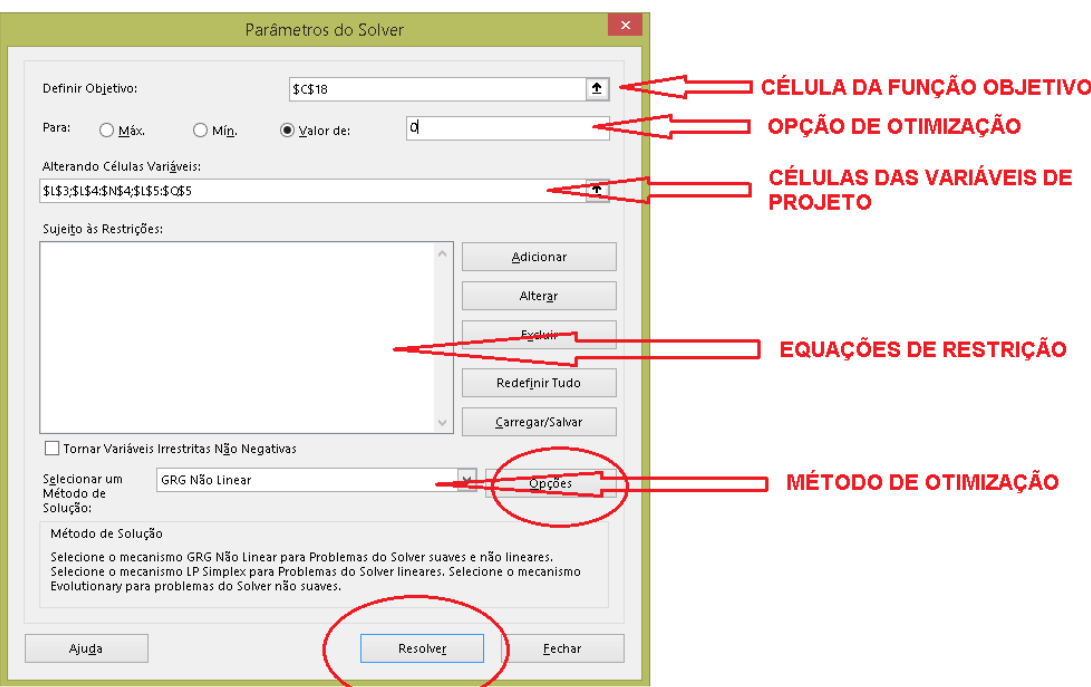

**Figura 7.1** – Janela de comunicação e comandos do Excel Solver

## **7.3 Exemplo 1 – Utilização do Solver para o cálculo de auto-valor de um problema de dinâmica das estruturas**

Dada uma estrutura, como a mostrada na Figura 7.2, a partir de usas propriedades geométricas e mecânicas pode-se obter as suas frequências naturais de vibração.

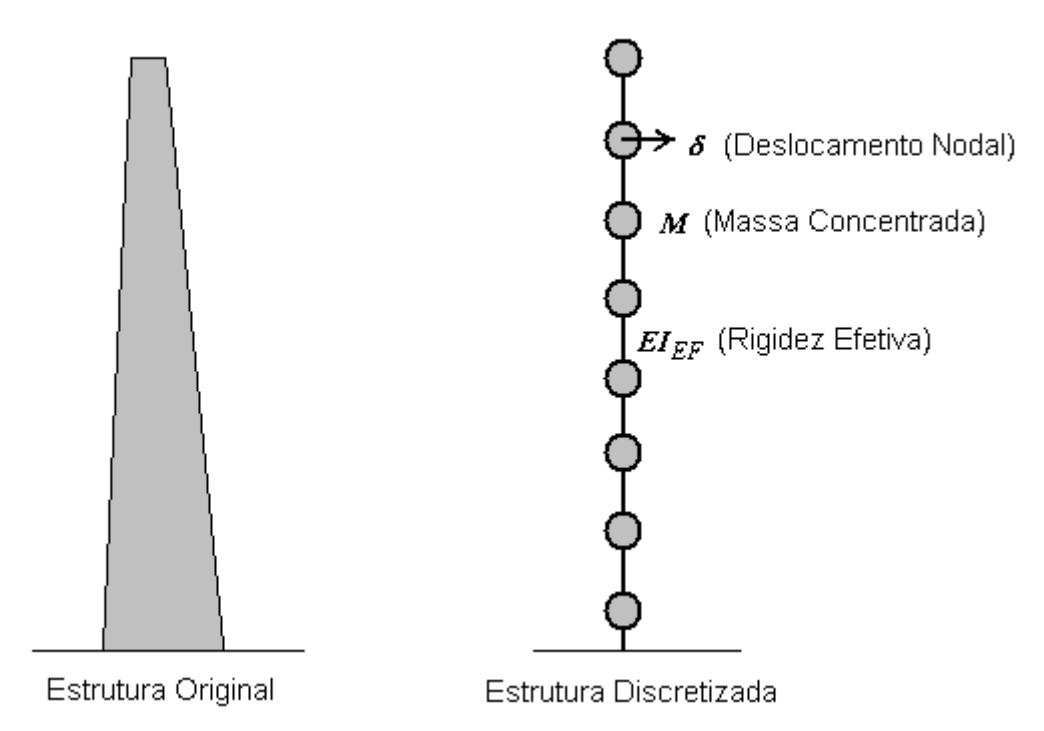

**Figura 7.2** – Estrutura de uma torre de telecomunicação discretizada

As frequências naturais de vibração são determinadas com a solução da equação característica:

$$
Det(K + \lambda M) = 0. \tag{7.3.1}
$$

Nesta equação **K** é a matriz de rigidez, de ordem *n*x*n*, sendo *n* o número de graus de liberdade do sistema, M a matriz de massa, também  $n \times n$ , e  $\lambda$  o auto-valor. Observe que a Eq. (7.3.1) é um polinômio em  $\lambda$  de ordem *n*, portanto possui *n* raízes. As raízes  $\lambda_i$  são denominadas de auto-valores do sistema e a frequência natural de vibração é dada por:

$$
\omega_i = \sqrt{\lambda_i} \tag{7.3.2}
$$

sendo que  $\omega_i$  é denominada frequência circular e

$$
f_i = \frac{\omega_i}{2\pi} \tag{7.3.3}
$$

frequência cíclica. A menor (primeira) frequência natural da estrutura é denominada de frequência fundamental, a qual é uma importante informação, visto que através dela, pode-se verificar a necessidade ou não se realizar uma análise dinâmica, no caso de estruturas

submetidas a carregamento do vento, bem como o "risco" de uma eventual ressonância no caso do projeto de fundação de máquinas.

A seguir será mostrada a determinação do menor auto-valor e da frequência fundamental da estrutura de uma torre de energia eólica fabricada em aço. Na Tabela 7.3.1 é mostrada uma breve descrição das características da geometria desta torre, onde Hfs é a altura foram do solo, Dim. topo e Dim. Eng são os diâmetros da estrutura respectivamente no topo e na base, enquanto que Esp. topo e Esp. Eng são as espessuras no topo e na base, respectivamente.

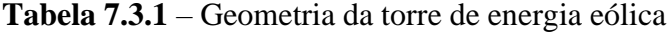

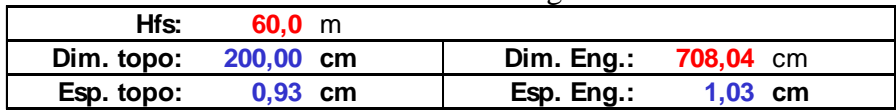

Além da geometria da estrutura que deve ser utilizada para a determinação da matriz de rigidez, deve-se considerar a densidade de 7850 kg/m<sup>3</sup> e uma massa concentrada no topo de 104000 kg. Para o cálculo a estrutura foi discretizada em 40 elementos de comprimentos iguais. Cada nó possui dois graus de liberdade, sendo um de deslocamento horizontal e outro de rotação em torno de um eixo horizontal perpendicular ao plano da Figura 7.2. Com isso é possível se determinar a matriz de rigidez **K** e de massa **M** da estrutura discretizada.

Na Tabela 7.3.2 são mostradas, dentre outras, a função objetivo e a variável de projeto para o projeto inicial. Observe que lamb é o auto-valor e variável de projeto, f é calculada segundo (7.3.2) e (7.3.3), Det é o determinante mostrado na Eq. (7.3.1). Observe que o valor de Det é diferente de zero e no ponto ótimo deve ser igual a zero ou um número pequeno dada a precisão adotada. A frequência fundamental calculada com um programa baseado no Método dos Elementos Finitos é f-fem, Erro aprox. é o erro percentual entre o valor de f e f-fem, e escala é um fator de escala utilizado para evitar que o valor do determinante seja muito grande ou muito pequeno.

| Calculo do auto-valor                                          |             |    |                                              |  |  |
|----------------------------------------------------------------|-------------|----|----------------------------------------------|--|--|
| (auto-valor inicial)<br>$\lambda$ lamb =<br>(rad/s)2<br>40,000 |             |    |                                              |  |  |
| $f =$                                                          | 1.01        | Ηz | (frequencia fundamental inicial)             |  |  |
| $Det =$                                                        | $-1,40E+02$ |    | (equação característica)                     |  |  |
| $escala =$                                                     | 8           |    | (fator escala)                               |  |  |
| f-fem $=$                                                      | 0.62        | Ηz | (frequencia calculada com o MEF)             |  |  |
| $E$ ro aprox =                                                 | 61,2363%    |    | (erro entre a frequencia do solver e do MEF) |  |  |

**Tabela 7.3.2** – Projeto inicial

Na Tabela 7.3.3 é mostrado o projeto final obtido. Observe que o determinante da equação característica é um número muito pequeno, próximo de zero, e o erro do valor da frequência fundamental é da ordem de  $10^{-7}$ , resultado bastante satisfatório (ótimo).

| Calculo do auto-valor                                           |             |    |                                              |  |  |  |
|-----------------------------------------------------------------|-------------|----|----------------------------------------------|--|--|--|
| (auto-valor do projeto final)<br>$lamb =$<br>(rad/s)2<br>15,386 |             |    |                                              |  |  |  |
| $f =$                                                           | 0.62        | Hz | (frequencia fundamental do projeto final)    |  |  |  |
| $Det =$                                                         | 1,78E-05    |    | (equação característica)                     |  |  |  |
| $escala =$                                                      | 8           |    | (fator escala)                               |  |  |  |
| f-fem $=$                                                       | 0.62        | Hz | (frequencia calculada com o MEF)             |  |  |  |
| $E$ ro aprox =                                                  | $-0,00001%$ |    | (erro entre a frequencia do solver e do MEF) |  |  |  |

**Tabela 7.3.3** – Projeto final obtido pelo Solver

## A janela de comunicação do Solver para o problema é mostrada na Figura 7.3.

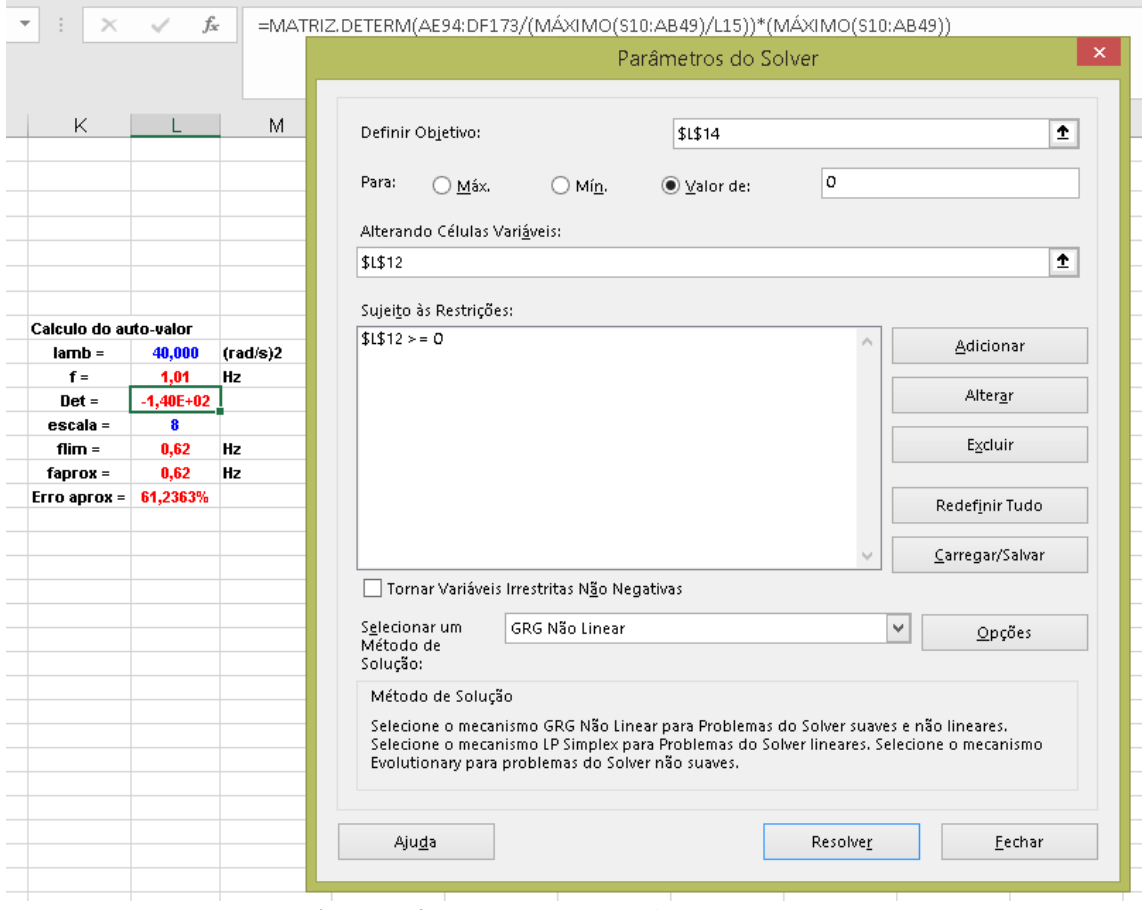

**Figura 7.3** – Janela de comunicação do Solver

Observe nesta Figura que a célula L14 (Det) é a função objetivo, a qual deve ser nula, a célula L12 é a variável de projeto e a restrição imposta é que a variável de projeto seja positiva. Optou-se também pela utilização do GRG para a solução do problema de otimização.

## **7.4 Exemplo 2 – Utilização do Solver para a otimização da massa de uma torre de energia eólica (Rocha et al, 2016)**

O procedimento descrito no Exemplo 1 (Item 7.3) será utilizado neste problema para a determinação da frequência fundamental da estrutura. Entretanto a minimização da massa é um problema de otimização e a determinação da frequência fundamental é um problema de otimização dentro de outro problema de otimização.

## **7.4.1 Introdução**

A otimização é responsável, entre outras funções, pela minimização de custos. Nesse trabalho, os exemplos incluem o design de grandes estruturas, projetadas em aço, submetidos a carregamentos dinâmicos. Mais especificamente torres para suporte de turbinas geradoras, aqui chamadas torres para turbina eólica (TTV).

Um dos meios mais limpos de produzir energia é converter a força mecânica dos ventos em energia elétrica. As estações de força para produção desse tipo de energia não atacam significantemente o meio ambiente, exceto pela presença física e outras considerações que serão feitas nesse trabalho. Os custos de produção de energia elétrica vinda dos ventos é 50% maior do que a produzida por hidrelétricas, porém esse custo pode ser reduzido se existir investimentos e a melhora no design das estruturas tornando-as mais eficientes econômicas.

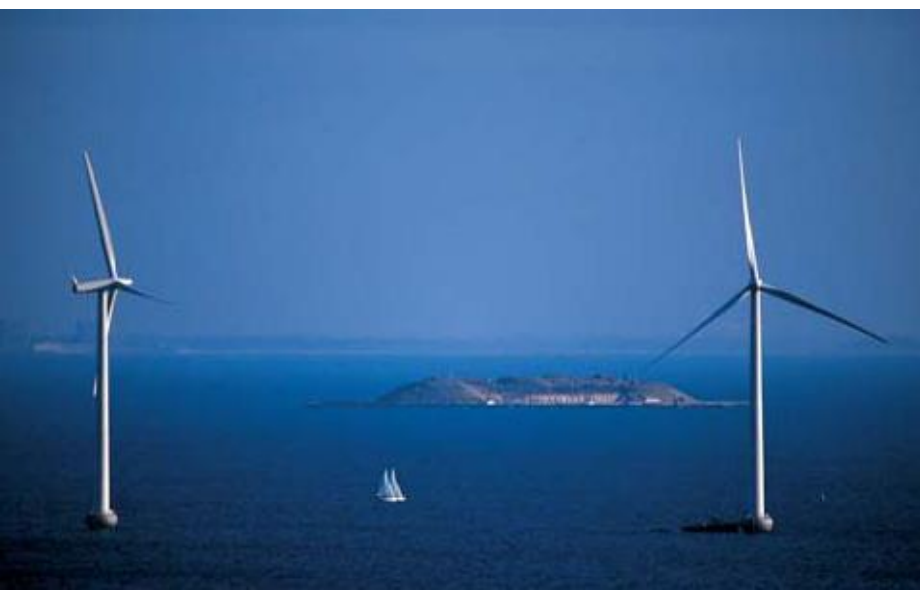

**Figura 7.4** – Torre de turbina eólica

A energia eólica é ainda pouco explorada e pode ser melhor aproveitada para auxiliar no abastecimento elétrico do país. A energia proveniente dos ventos é um abundante recurso de energia renovável, limpa e disponível em diversas localidades do território nacional. O uso desse recurso para geração de eletricidade em escala comercial iniciou há não mais do que 30 anos, com uso de conhecimentos aeronáuticos. No início da década de 70, com a crise do petróleo, houve grande interesse de países europeus e dos Estados Unidos em desenvolver equipamentos para produção de eletricidade que diminuísse a dependência do petróleo. Mais de 50000 empregos foram criados e uma sólida indústria de equipamentos e componentes foi desenvolvida. Atualmente, a indústria de turbinas eólicas tem acumulado crescimentos de 30% ao ano e movimentando mais de dois bilhões de dólares em vendas por ano. Existem mais de 30000 turbinas eólicas de grande porte em funcionamento no mundo com capacidade

instalada na ordem de 13500 MW. No âmbito do comitê Internacional de Mudanças Climáticas, é projetada a instalação de 30000 MW até o ano de 2030. Na Dinamarca 12% da energia elétrica provém dos ventos, no norte da Alemanha em torno de 16% e a União Europeia tem o objetivo de gerar 10% de toda a eletricidade a partir do vento (Wind Blatt, 2005).

No Brasil, estudos comprovaram que várias áreas pelo território nacional possuem ventos com velocidades passíveis de gerar eletricidade. A capacidade instalada no Brasil é de 20,3 MW (dados de 2004), com turbinas de médio e grande porte conectadas a rede elétrica nacional. Ainda, muitas turbinas de vento de pequeno porte funcionam isoladas para diversas aplicações – carregamento de baterias, telecomunicações e eletrificação rural.

Como foi dito, a base de operação da energia cinética dos ventos (causada pelo movimento das massas de ar na atmosfera) para energia mecânica (rotação das lâminas do rotor da turbina), a qual é transformada em energia elétrica pelos geradores eletromagnéticos. As lâminas das turbinas modernas são equipamentos aerodinâmicos, as quais possuem funções similares as hélices de aviões. A torre é o elemento que suporta o rotor e as hélices em um nível apropriado para operação da turbina de vento (Figura 7.4). A torre é um item estrutural de grande custo. As torres com alturas superiores a 40 m são auto-portantes e o modelo estrutural adotado é de um cantiléver (viga engastada e em balanço).

Ventos com baixas velocidades não possuem energia suficiente para movimentar as lâminas. Isso se inicia a partir de ventos atinge um valor mínimo, que normalmente tem valores entre 2,5 e 4,0 m/s. Com o aumento da velocidade do vento a potência aplicada na lâmina aumenta até atingir a potência nominal da máquina, a qual acontece com ventos de velocidade nominal em torno de 9,5 a 15,0 m/s. Ventos com velocidades maiores que 20 m/s podem causar danos à estrutura. Para essas velocidades o rotor usa freios para parar de girar. A energia disponível varia de acordo com o quadrado da velocidade dos ventos. A análise estrutural foi realizada para a velocidade máxima de acordo com a norma NBR-6123 (ABNT, 1988). De acordo com esta, a velocidade máxima de ventos em algumas áreas do Brasil, pode atingir 51 m/s. No presente trabalho foram consideradas velocidades máxima dos ventos igual a 30, 35, 40 e 45 m/s.

Os impactos ambientais são ilustrados a seguir

- estético: as turbinas de grande porte são objetos de grande visibilidade e interferem significantemente na pasiagem natural.

- ruído: turbinas de grande porte geram grandes ruídos auditivos, por isso é necessário checar regulamentos para instalação em áreas povoadas.

- sombras e reflexos: as pás produzem sombras ou reflexos que podem ser indesejados em áreas residenciais. Esse problema é mais evidente em áreas de grandes latitudes.

- pássaros: em fazendas de produção eólica pode haver grande mortalidade de pássaros pelo choque com as pás, por isso não é recomendável a instalação de torres em rotas de migração de pássaros.

No presente trabalho foram realizadas a otimização da massa de torres de 40, 60 e 100 metros de altura. Para as torres de até 60 metros de altura as restrições de tensões prevaleceram e para torres de 100 metros de altura a restrição da frequência de vibração natural de vibração governa o problema.

#### **7.4.2 - Revisão Bibliográfica**

Como já citado, o objetivo desse exemplo é descrever um procedimento para a otimização de torres metálicas para suporte de geradores eólicos, utilizando-se uma metodologia simplificada, desenvolvida pelos autores, para a realização da análise dinâmica linear. Primeiramente, o modelo dinâmico linear é apresentado. Esse modelo se baseia no modelo dinâmico discreto do código NBR-6123 (ABNT, 1988) e nos trabalhos de Silva et al (2013) e Brasil e Silva (2015). No modelo, a resposta dinâmica é determinada pelo produto da resposta estática por uma função escalar que depende da altura da torre, da primeira frequência natural de vibração, da rugosidade do terreno e do fator de amortecimento. Em seguida, o problema de otimização é apresentado, contendo descrição da estrutura, a formulação do problema e os resultados obtidos. Por último, são apresentadas conclusões acerca desse exemplo e são dadas sugestões para trabalhos futuros.

Para resolver os problemas discutidos aqui, é necessário utilizar-se de avançadas ferramentas e modelos, como otimização utilizando-se o método do gradiente reduzido do Solver do Excel, o método dos elementos finitos, análise dinâmica linear, projeto de estruturas metálicas e carregamento do vento. Os principais efeitos são devidos aos esforços internos de momento fletor, força cortante e força axial de compressão.

#### **7.4.3 - Análise Estática**

De acordo com o código NBR-6123 (ABNT, 1987),  $V_0$  (m/s) é a velocidade média computada com base em um intervalo de 3 s, em 10 m no nível do solo, para um terreno plano e sem ondulações, e um período de retorno de 50 anos. O fator topográfico é *S*1, enquanto o fator de rugosidade do terreno é *S*2, dado por

$$
S_2 = bF_r (z/10)^p \tag{7.4.1}
$$

onde *b*, *p* e *F<sup>r</sup>* são fatores que dependem das características do terreno, e *z* é a altura acima do nível do terreno em metros. O fator estatístico é *S*3. Os fatores *S*1, *S*2 e *S*3 são dados no código brasileiro NBR-6123 (ABNT, 1987). As características da velocidade (m/s) e pressão (Pa) do vento são, respectivamente

$$
V_k = V_0 S_1 S_2 S_3 \quad e \quad q = 0.613 V_k^2 \tag{7.4.2}
$$

O carregamento do vento (*F*) na área (*A*) (projeção em um plano vertical de uma dada área de um objeto em  $m^2$ ) é calculada como

$$
F = C_a A q, \tag{7.4.3}
$$

onde *C<sup>a</sup>* é o coeficiente aerodinâmico, também presente no código brasileiro NBR-6123 (ABNT,1987).

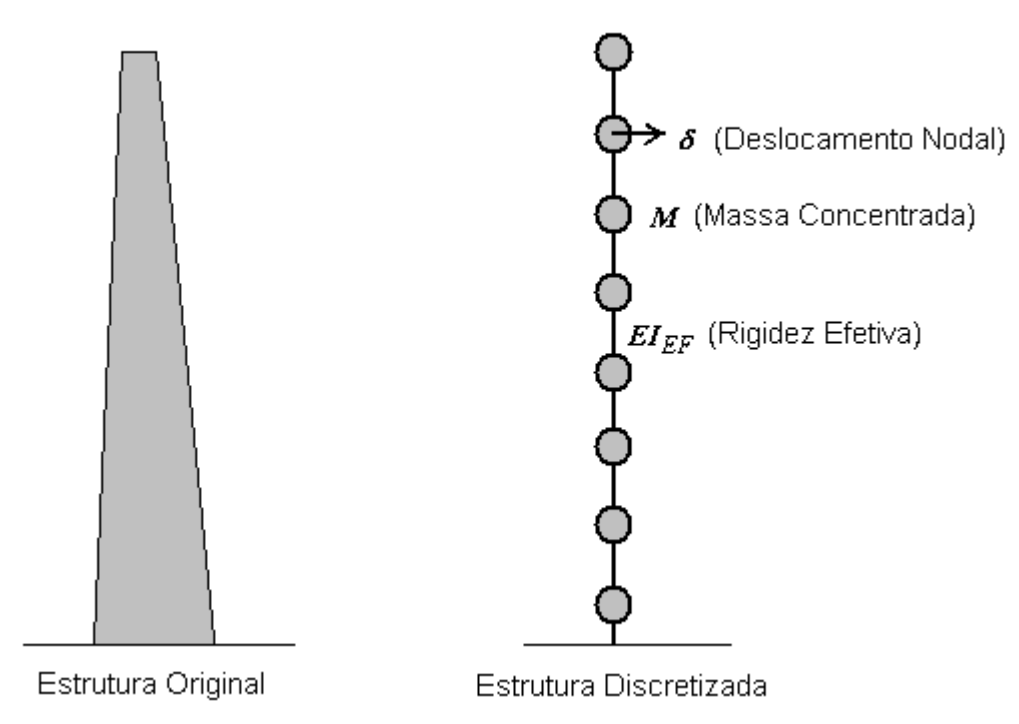

**Figura 7.5** – Estrutura de uma torre de telecomunicação discretizada

#### **7.4.4 - Análise Dinâmica Linear**

Se a primeira frequência natural de vibração de uma dada estrutura é menor do que 1 Hz (ABNT, 1987), é necessário proceder com a análise dinâmica da estrutura. De acordo com NBR-6123 (ABNT, 1987), a análise dinâmica se procede da seguinte maneira. Para o *j*-ésimo grau de liberdade, o carregamento total *Xj*, devido ao vento sobre a torre, é a soma do carregamento médio com o flutuante, dado como:

$$
X_j = \overline{X}_j + \hat{X}_j. \tag{7.4.4}
$$

A carga média *X j* é dada por

$$
\overline{X}_j = \overline{q}_o b^2 C_j A_j \left(\frac{z_j}{z_r}\right)^{2p},\tag{7.4.5}
$$

onde

$$
\overline{q}_o = 0.613\overline{V}_p^2 \qquad \text{e} \qquad \overline{V}_p = 0.69V_0S_1S_3 \qquad (\overline{q}_o \text{ em } N/m^2 \text{ e } \overline{V}_p \text{ in } m/s), \qquad (7.4.6)
$$

e *b* e *p* são dados na tabela 20 de NBR-6123 (ABNT, 1987), *z<sup>r</sup>* é o nível de referência, utilizado como 10 m nesse exemplo;  $\overline{V}_p$  representa a velocidade do vento durante 10 minutos em 10 m no nível do solo para terreno acidentado (S2) para categoria II.

A componente flutuante  $\hat{X}_j$  na Eq. (7.4.4) é dada como

$$
\hat{X}_j = F_H \psi_j \varphi_j \tag{7.4.7}
$$

onde

$$
\psi_j = \frac{m_j}{m_o}, \ F_H = \overline{q}_o b^2 A_o \frac{\sum_{i=1}^n \beta_i \varphi_i}{\sum_{i=1}^n \psi_i \varphi_i^2} \xi, \qquad \beta_i = C_{ai} \frac{A_i}{A_o} \left(\frac{z_i}{z_r}\right)^p \tag{7.4.8}
$$

e *mi*, *m0*, *Ai*, *A0*, e *Cai*, respectivamente, são a massa concentrada no *i*-ésimo grau de liberdade, a massa de referência, a área no entorno do *i*-ésimo grau de liberdade, a área de referência, o coeficiente de amplificação dinâmica dado nas figuras 14 e 18 da ABNT (1987), e o coeficiente aerodinâmico para área *Ai*.

Note que  $\varphi = [\varphi_i]$  é um dado modo de vibração. Para se obter  $\varphi_i$  e  $\xi$ , é necessário considerar a massa e a rigidez da estrutura e resolver o problema de auto-valor det(**K**-  $\omega^2$ **M**) = 0, onde  $\omega$  são as frequências naturais de vibração da estrutura, **K** a matriz de rigidez e **M** a matriz de massa da estrutura. Conforme citado, o cálculo da frequência natural de vibração será realizado conforme descrito no Exemplo 1 (Seção 7.3). A frequência circular se relaciona com a frequência cíclica através da expressão  $\omega = 2 \pi f$ . A massa concentrada pode ser facilmente calculada somando-se as massas ao redor da região de influência do nó. A rigidez depende do momento de inércia da seção transversal e do módulo de elasticidade *Es*.

Para um dado vetor  $\hat{Q}_i$  que representa uma certa quantidade como cargas internas, tensão etc., devido ao *i*-ésimo modo natural de vibração, a contribuição total  $\hat{\mathcal{Q}}$  , até o modo  $r$ , é calculada aqui como

$$
\hat{Q} = \left[\sum_{k=1}^{r} \hat{Q}_i^2\right]^{1/2}, \text{ enquanto } Y_i = \frac{1}{3} X_i \tag{7.4.9}
$$

é a carga transversal devido à varação da direção do vento.

#### **7.4.5 - Análise Dinâmica Simplificada**

É muito usual a utilização de estruturas esbeltas para o suporte de geradores eólicos. Uma característica básica dessas estruturas é o baixo valor da primeira frequência natural de vibração. Como já citado, no caso de a primeira frequência de vibração ser menor que 1 Hz, é necessário que se proceda à análise dinâmica dessas estruturas. Cargas dinâmicas devidas ao vento são extremamente importantes nesses casos.

O objetivo desta seção é mostrar uma metodologia, na qual, a partir da primeira frequência natural de vibração (*f*1), a altura total da estrutura (*H*) e o momento fletor característico provocado pelo vento (*M<sup>e</sup> <sup>k</sup>*), calculado pelo método estático da norma NBR-6123:1988 (Seção 6.2), pode-se calcular o momento fletor dinâmico por meio da equação

$$
M^{\dim}{}_{k} = \gamma_{d} M^{\,e}{}_{k} \qquad \text{onde} \qquad \gamma_{d} = \gamma_{d}(H, f_{1}). \tag{7.4.10}
$$

Já, utilizando a força cortante estática  $V^e_k$  e  $\gamma_d$ , pode-se calcular a força cortante dinâmica (Brasil e Silva, 2015) como

$$
V^{dm}{}_{k} = \left[ (1 + \gamma_d)/2 \right] V^e{}_{k} \,. \tag{7.4.11}
$$

A variável *<sup>d</sup>* é denominada de coeficiente de majoração dinâmica. Ela representa a razão entre os valores dinâmico e o estático e é função da altura total da estrutura e da primeira frequência natural de vibração.

No trabalho de Silva et al  $(2013)$  e Brasil e Silva  $(2015)$ ,  $\gamma_d$  é representado linearmente pela função

$$
\gamma_d = \alpha_1 + \alpha_2 H + \alpha_3 f_1 \tag{7.4.12}
$$

onde  $\alpha_1$ ,  $\alpha_2$  e  $\alpha_3$  são constantes mostradas na Tabela 1 para diferentes valores de  $S_2$ (categoria de terreno) e  $\zeta$  (taxa de amortecimento).

| Categoria $(S_2)$ | سم   | $\alpha_{1}$ | $\alpha$ , | $\alpha$    |
|-------------------|------|--------------|------------|-------------|
| Н                 | 1,0% | 1,635324     | 0,003093   | $-0,220680$ |
| Ш                 | 1,0% | 1,393851     | 0,004403   | $-0,168990$ |
| IV                | 1,0% | 1,193900     | 0,004552   | $-0,139560$ |
| Н                 | 1,5% | 1,592341     | 0,002299   | $-0,208510$ |
| Ш                 | 1,5% | 1,361500     | 0,003594   | $-0,163390$ |
| IV                | 1,5% | 1,172087     | 0,003751   | $-0,140040$ |

**Tabela 7.4.1** – Valores de  $\alpha$ 1,  $\alpha$ 2 e  $\alpha$ 3 para diferentes valores de  $S_2$  e  $\zeta$ 

Estes valores tabelados foram obtidos pelos autores Silva et al (2013) processando, com auxílio de técnicas de otimização, os resultados da análise dinâmica de 90 torres de telecomunicações em concreto armado, instaladas em todo o território brasileiro. Essas expressões são bastante confiáveis para frequências (*f*1) entre 0,15 e 0,5 Hz e para torres com alturas de até 60 m. Para alturas acima de 60 m é aconselhável restringir o valor de *<sup>d</sup>* a 1,4, por exemplo. É válido lembrar que essas expressões referem-se às cargas devidas ao vento. No caso da combinação de diversos tipos de carregamentos, o coeficiente de majoração dinâmica somente deve ser aplicado aos esforços internos oriundos das cargas devidas ao vento.

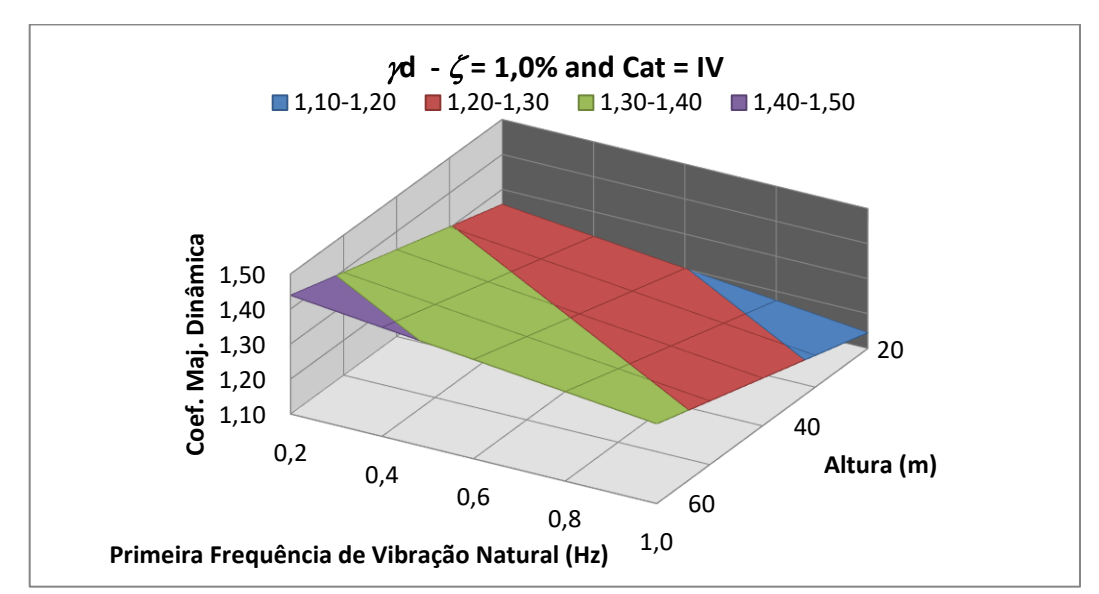

**Figura 7.6** – Coeficiente de majoração dinâmica para terrenos de Categoria IV ( $S_2 = IV$ ) e taxa de amortecimento  $(\zeta)$  igual a 1%.

A Figura 7.6 mostra o plano  $\gamma_d = \gamma_d(H, f_1)$  para o caso de  $\zeta = 1\%$  e  $S_2 =$ Categoria IV. No trabalho de Silva et al (2013) são mostradas os planos para todas as seis situações da Tabela 7.4.1.

#### **7.4.7 - Características da estrutura**

Nesse exemplo foram consideradas informações reais sobre turbinas eólicas disponíveis no mercado. Foram adotadas as características do V80-2.0 MW feito por Vestas S.A. As estruturas metálicas adotadas possuem 40, 60 e 100 metros de altura, tendo seção circular vazada. O diâmetro e a espessura variam de acordo com a altura da torre. A tensão de escoamento de projeto do aço é *fyd* = 0.9 x 250 MPa e módulo de elasticidade é  $E_s = 210$  GPa.

Uma estrutura, similar àquela mostrada na Figura 7.5, é discretizada com 40 elementos e 41 nós, e o primeiro elemento inicia no primeiro nó e finda no segundo, o segundo elemento inicia no segundo nó e finda no terceiro, e assim sucessivamente. Com essa discretização, a estrutura possui 240 graus de liberdade. O vetor deslocamento correspondente aos graus de liberdade também é denotado como variável de estado.

Foram consideradas as velocidades básicas do vento  $V_0 = 30, 35, 40$  e 45 m/s, o fator topográfico  $S_1=1$ , rugosidade do terreno  $S_2$  como categoria II e o fator estatístico  $S_3=1.1$ . Como apresentado anteriormente, a força devida ao vento na área *A* é  $F =$  $C_a$ *Aq*, onde  $C_a$  é o coeficiente aerodinâmico e *q* a pressão do vento. Equipamentos são instalados na estrutura, como turbinas, pás, escada interna, luz noturna e sistema de proteção contra descargas atmosféricas. Os valores de *A* e *C<sup>a</sup>* para equipamentos são:

- torre,  $0 \le z \le H$ ,  $A$  = "variável de acordo com o projeto" e  $C_a$  = 0.6;

 $-$  turbina e pás,  $z = H$ ,  $A = 120$   $m^2$  e  $C_a = 1$ .

Com essas áreas e coeficientes aerodinâmicos, a massa da torre é considerada distribuída pela torre proporcionalmente ao volume e isso pode ser calculado utilizandose densidade igual a 7850 *kg/m*<sup>3</sup>. No nó do topo, de número 40, foi considerada uma massa de 104000 *kg* por causa das massas do rotor e das pás. As pás estão sujeitas a diferentes pressões de vento ao longo do eixo *z* e, por causa disso, as cargas relacionadas à área de obstrução ao vento do rotor e das pás são consideradas com uma excentricidade de 11 m acima *H*.

#### **7.4.8 - O Problema de otimização**

O problema consiste em minimizar a massa da estrutura. O modelo estrutural considerou uma estrutura cantilever engastada no nível do solo com o diâmetro e a espessura variando ao longo da altura. A estrutura foi considerada tronco-cônica, com as seguintes características:

- conicidade *t* constante (variação do diâmetro em função do comprimento);
- espessura varia uniformemente com a altura.

O vetor das variáveis de projeto é definido como  $\mathbf{b}^t = [\varnothing_t, t, e_t, e_b]$ , onde  $\varnothing_t$  é o diâmetro do topo, *t* é a conicidade, *e<sup>t</sup>* é a espessura no topo e *e<sup>b</sup>* a espessura na base. O diâmetro externo ∅*<sup>i</sup>* em uma dada seção no nível *z<sup>i</sup>* é calculada como

$$
\varphi_i = \varphi_t + (H - z_i)t. \tag{7.4.13}
$$

A espessura no nível *z<sup>i</sup>* é calculada como

$$
e_i = e_t + (H - z_i) \frac{(e_b - e_t)}{H}.
$$
\n(7.4.14)

O problema de otimização é aquele que minimiza a função objetivo:

$$
f(\mathbf{b}) = M_s \tag{7.4.15}
$$

onde *M<sup>s</sup>* é a massa total de aço que compõe a estrutura metálica da torre. As restrições de projeto são:

- a resistência à flexão-compressão da seção transversal em cada nó *i*

$$
\frac{M_{di}}{M_{ui}} + \frac{N_{di}}{N_{ui}} - 1 \le 0; \ i = 0, \dots, 40
$$
\n(7.4.16)

- a resistência da secção à força cortante em cada nó *i*

$$
Q_{\rm di} - Q_{\rm ui} \le 0; \, i = 0, \dots, 40 \tag{7.4.17}
$$

- a espessura mínima em cada nó *i*

$$
-e_i + 6.3 \, mm \le 0; \, i=0,\dots,40 \tag{7.4.18}
$$

- a compatibilidade entre espessura e diâmetro em cada nó i

$$
2e_i - \varphi_i \le 0; i=0,...,40 \tag{7.4.19}
$$

- os diâmetros máximo e mínimo do topo da estrutura

$$
\varphi_{min} \le \varphi_{40} \le \varphi_{max} \tag{7.4.20}
$$

- considerar que todas as variáveis de projeto sejam positivas

$$
-b_i \le 0; i=0,\dots,3 \tag{7.4.21}
$$

- a primeira frequência de vibração deve ser maior que um mínimo

$$
-f_1 + 0.624 \text{Hz} \le 0; \tag{7.4.22}
$$

- o deslocamento máximo do topo da estrutura

$$
u_{40} - H/150 \le 0; \tag{7.4.23}
$$

- a rotação máxima do topo da estrutura

$$
\dot{u}_{41} - 5^0 \le 0; \tag{7.4.24}
$$

Nas Equações (7.4.16) a (7.4.24) tem-se: *M<sup>d</sup>* é o momento fletor de projeto, calculado como  $\gamma_f M_k$ , onde  $\gamma_f$  é o coeficiente de majoração dos esforços característicos; *M<sup>u</sup>* é o momento fletor resistente da seção, calculado levando-se em conta a resistência do aço minorada (*fyd*) e a flambagem localizada da parede da seção transversal (Nicholson, 2011);  $N_d$  é força axial de projeto, calculada como  $\gamma_f N_k$ , onde  $N_k$  é a força axial característica; *N<sup>u</sup>* é a força axial resistente da seção, calculada levando-se em conta a resistência do aço minorada (*fyd*) e a flambagem localizada; *Q<sup>d</sup>* é a força cortante de projeto, calculada como *<sup>f</sup> Qk*, onde *Qk*, é a força cortante característica; *Q<sup>u</sup>* é a força cortante resistente da seção, calculada levando-se em conta a resistência do aço minorada (*fyd*). O valor adotado para *<sup>f</sup>* é 1.4. Os valores máximos e mínimos para o diâmetro do topo da estrutura são respectivamente 100 e 200 cm. A Equação (7.4.22) é uma das mais importantes restrições e representa o limite inferior da frequência fundamental da estrutura. O limite inferior para *f*<sup>1</sup> deve ser definido em função do espectro da velocidade de operação do rotor. Com essas definições, o problema de otimização proposto nas Equações (7.4.15) a (7.4.24) apresenta 4 variáveis de projeto, 173 restrições e 240 graus de liberdade.

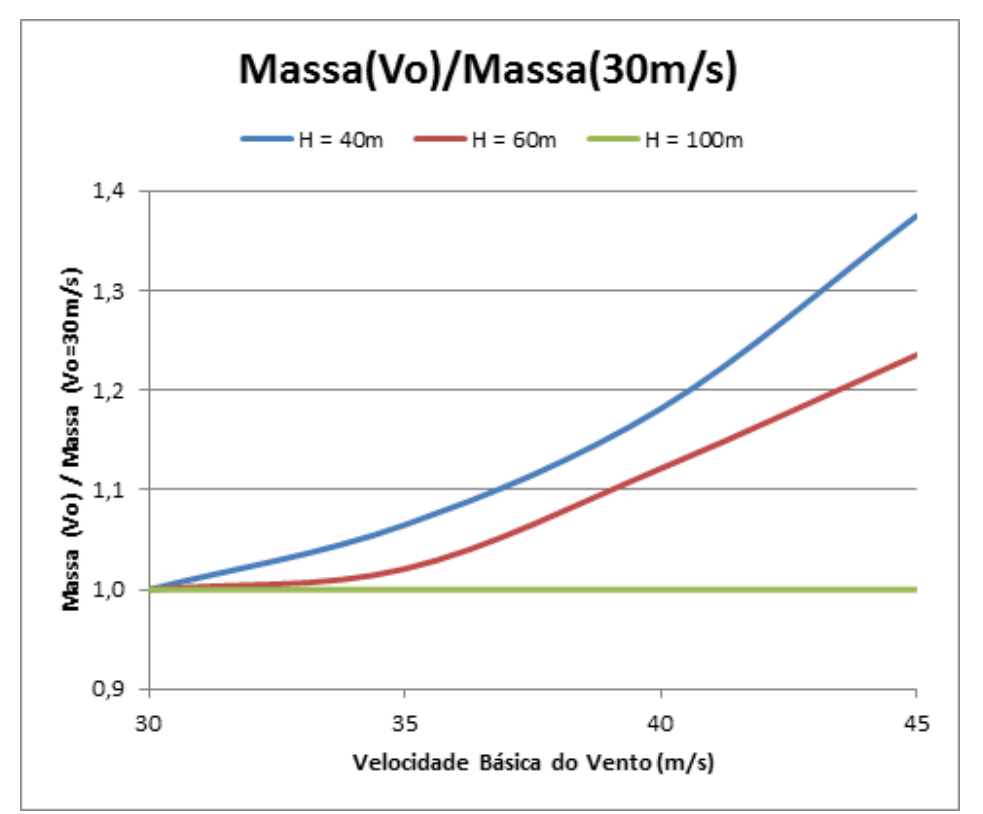

**Figura 7.7** – Massa obtida para as estruturas em função da altura e da velocidade do vento.

#### **7.4.9 - Resultados Obtidos**

Os autores organizaram os resultados obtidos na Figura 7.7. Nessa figura, nas abscissas está a velocidade básica do vento, enquanto nas ordenadas está a razão entre massa ótima obtida para uma determinada velocidade básica do vento e aquela obtida para ventos com velocidades de 30 m/s. O gráfico mostra os resultados para torres com as alturas de 40, 60 e 100 m acima do solo. Observou-se que a torre de 40 m varia (aumenta) sua massa ótima à medida que se aumenta a velocidade do vento. O mesmo ocorre, com menos intensidade, com a torre de 60 m. Nestes casos o problema é regido pelas restrições de tensão. Já para a torre de 100 m a restrição onde se impõe que a primeira frequência natural de vibração seja superior a 0,62 Hz passa a governar o problema e não se consegue, pelo menos na formulação adotada, reduzir a massa ótima para velocidades de vento menores. Ou seja, neste caso o principal objetivo do projeto é que a torre apresente uma frequência acima do mínimo estabelecido.

## **7.4.10 - Conclusões**

Um modelo dinâmico simplificado para análise estrutural de estruturas esbeltas foi apresentado. Esse modelo foi usado para formular um problema de otimização para minimizar o custo de torres eólicas em aço. Torres de diferentes alturas e para diferentes velocidades básica de vento foram otimizadas. As variáveis de projeto consideradas foram o diâmetro do topo, a conicidade, e as espessuras no topo e na base. Restrições foram impostas sobre os esforços internos, deslocamentos e rotações da seção transversal, a frequência fundamental da estrutura, bem como sobre os limites geométricos das seções transversais da estrutura. A conclusão principal desse exemplo é que para torres com alturas abaixo de 100 metros as restrições de tensão são preponderantes no projeto e para aquelas com alturas acima de 100 metros, a restrição de frequência mínima passa a dominar o problema. Neste caso não há variação da massa ótima em função da velocidade básica do vento. Sugere-se para a continuação dos trabalhos o projeto ótimo integrado de estrutura e fundação, bem como a realização de uma otimização de forma da estrutura.

## **7.4.11 - Referências**

Arora, J. S., (2012), Introduction to Optimum Design, Third Edition, Academic Press.

Arora, J. S., (1999), Optimization of Structures Subjected to Dynamic Loads, Structural Dynamic Systems, Computational Techniques and Optimization; Optimization Techniques, Gordon and Breach Science Publishers, pp. 1-72.

Brasil, R.M.L.R.F., Silva, M.A., (2006), RC large displacements: optimization applied to experimental results. Computer and Structures 84, 1164-1171.

Brasil, R.M.L.R.F., Silva, M.A., (2015), Introdução à Dinâmica das Estruturas para a Engenharia Civil, Segunda Edição, Editora Edgard Blücher, São Paulo.

Chahande, A. I. e Arora, J. S., (1994), Optimization of large structures subjected to dynamic loads with the multiplier method, International Journal For Numerical Methods in Engineering, 37, pp. 413-430.

NBR-6123, (1988), Forças devidas ao vento em edificações, Associação Brasileira de Normas Técnicas.

NBR-8800, (2008), Projeto de estrutura de aço e de estrutura mista de aço e concreto de edifícios, Associação Brasileira de Normas Técnicas.

Nicholson, J. C., (2011), Design of wind turbine tower and foundation systems: optimization approach, Master Dissertation, University of Iowa.

Pfeil, W., Pfeil, M., (2000), Estruturas de aço – Dimensionamento prático (7ª. Edição), LTC Editora.

Silva, M.A., Brasil, R.M.L.R.F., (2006), Nonlinear dynamic analysis based on experimental data of RC telecommunication towers subjected to wind loading, Mathematical Problems in Engineering, Article ID 46815.

Silva, M.A., Arora, J., Brasil, R.M.L.R.F., (2013), Dynamic Analysis of Pre-Cast RC Telecommunication Towers Using a Simplified Model, In: Design and Analysis of Materials and Engineering Structures, Berlin, Ed. Elsevier, v.32, p. 97-116.

Wind Blatt, (2005), Advances in the Brazilian Market, Enercon Energy for World Issue 01/2005.

## **7.5 Exemplo 3 – O Cálculo Simultâneo do Equilíbrio e da Confiabilidade de Seções de Concreto Armado Utilizando-se Técnicas de Otimização (Silva e Brasil, 2016)**

O objetivo deste exemplo é apresentar a evolução do uso de técnicas de otimização a partir da computação do equilíbrio até a otimização de uma seção de concreto armado considerando-se a confiabilidade estrutural. Primeiramente, a otimização é usada para verificar uma dada seção transversal, submetida a momento fletor, computando o equilíbrio da seção de acordo com a NBR-6118 (ABNT, 2014). Num segundo problema, o custo da seção transversal é minimizado e o equilíbrio é calculado simultaneamente. Finalmente a seção transversal é equilibrada, o custo é minimizado e uma certa probabilidade de falha é imposta utilizando-se técnicas de otimização. O objetivo é explorar a capacidade de cálculo da otimização para resolver simultaneamente problemas que frequentemente são resolvidos de forma separada. Conceitos de otimização, equilíbrio, confiabilidade e concreto armado são utilizados no presente trabalho para mostrar que todos estes problemas podem ser resolvidos em um único problema.

### **7.5.1 Introdução e Revisão Bibliográfica**

O problema ora analisado baseia-se na utilização de técnicas de otimização para realizar o cálculo do equilíbrio e também a confiabilidade estrutural de uma viga em concreto armado submetida a flexão reta. O grande desafio é realizar simultaneamente estas tarefas. Para tanto será utilizado um programa computacional desenvolvido pelos autores, em Visual Basic, que utiliza o Solver do Excel para a realização da otimização.

O assunto confiabilidade estrutural tem sido amplamente estudado nos últimos anos por diversos pesquisadores. No caso específico do problema aqui apresentado pode-se destacar o trabalho de Nogueira (2006) onde são estudados pilares curtos em concreto armado e calculada a confiabilidade das seções transversais utilizando-se o bloco de tensões da NBR-6118 (ABNT, 2003). O bloco de tensões desta norma é comparado com aqueles dados por outras normas e autores e então analisada sua eficiência para lidar com concretos de alta resistência. Uma das conclusões do trabalho é que para estruturas projetadas com concreto com *fck* superior a 40 MPa o modelo da NBR-6118 (ABNT, 2003) leva a probabilidade de falhas do modelo significativas sendo então sugeriras modificações no bloco de tensão desta norma para estas aplicações. Uma outra característica deste trabalho é que o mesmo utiliza o processo de Monte Carlo para a determinação do índice de confiabilidade.

A vantagem de se utilizar o processo de Monte Carlo é que torna desnecessário a conversão de distribuições de probabilidade que não sejam normal em uma normal equivalente. O trabalho de Hatashita (2007) traz procedimentos que podem ser utilizados para se determinar uma normal equivalente. Neste trabalho foi desenvolvido um software no Matlab para implementação da metodologia FORM (First Order Reliability Method), para o cálculo da confiabilidade de estruturas para torres de transmissão de eletricidade.

No presente exemplo, em relação aos processos de otimização, conforme já citado, utilizar-se-á o Solver do Microsoft Excel (Arora, 2012). O Solver do Excel usa uma versão do GRD ("Generalized Reduced Gradient") que em português tem o nome de Gradiente Reduzido Generalizado, para a solução de problemas não lineares. O método GRD é baseado em programação quadrática. A ideia do método é encontrar uma direção de busca tal que as restrições ativas permaneçam precisamente ativas para

pequenos movimentos no espaço das variáveis de projeto e utilizar o método de Newton Raphson para retornar às bordas das restrições quando as mesmas não são precisamente satisfeitas (Arora, 2012). O GRD do Excel oferece tanto o método dos gradientes conjugados quanto o de Newton para determinar a direção de busca. No presente exemplo foram testadas duas opções, optando-se pela utilização do método de Newton.

Na análise do concreto armado utilizar-se-ão os conceitos básicos contidos em Sussekind (1979), Fusco (1981), Santos (1994), NBR-6118 (ABNT, 2014) e NBR-9062 (ABNT, 2006). No presente exemplo, pretende-se também utilizar as técnicas de integração de tensões em seções transversais de concreto armado descritas em Silva et al (2001).

#### **7.5.2 Descrição do problema do equilíbrio**

Considere a seção transversal de uma viga mostrada na Figura 7.8.

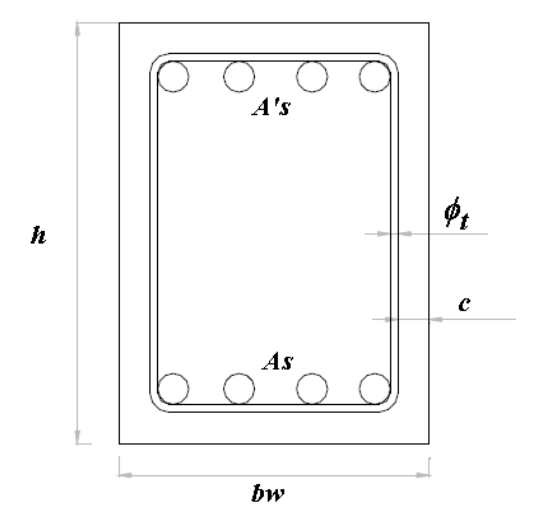

Figura 7.8 – Seção transversal típica de viga a ser analisada

Na Figura 7.8 *b<sup>w</sup>* é a largura e *h* a altura da seção transversal da viga. *As* e *A's* são respectivamente as armaduras longitudinais positiva e negativa,  $\phi_t$  é o diâmetro do estribo e *c* o cobrimento nominal da armadura.

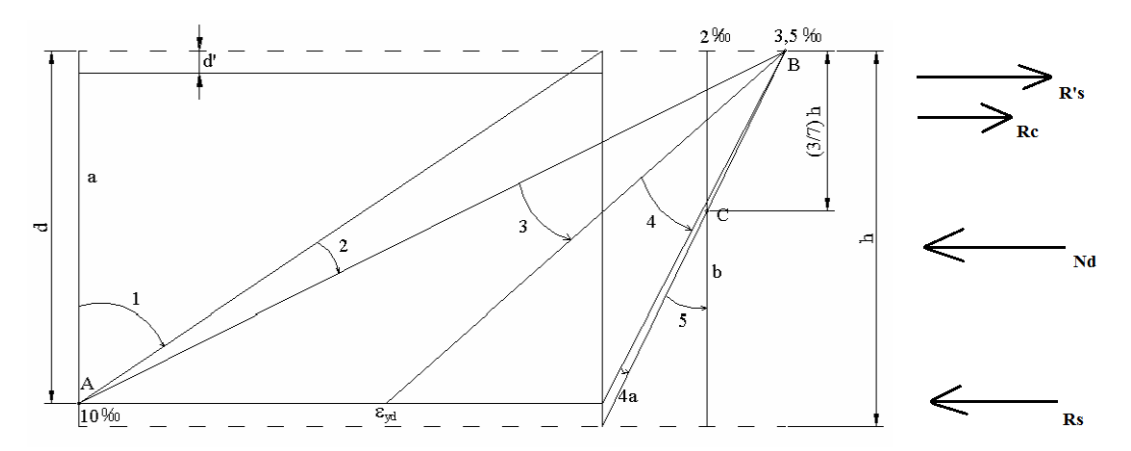

Figura 7.9 – Domínios de deformação da seção transversal e forças internas

Para que uma seção transversal esteja em equilíbrio é necessário que as forças internas estejam em equilíbrio. Observa-se na Figura 7.9 as seguintes forças internas: *Nd* – força axial de projeto; *Rc* – resultante de compressão no concreto; *Rs* resultante de

tração na armadura positiva; *R's* – resultante de compressão na armadura negativa. Lembre-se que no presente exemplo o objeto de estudo é uma viga submetida à flexão reta, portanto, neste caso  $Nd = 0$ . As forças internas resistentes, ou reativas, dependem do campo de deformações que se estabelece ao longo da seção transversal da viga. A hipótese considerada é que uma seção plana permanecerá plana após sua deformação. A deformação das armaduras positiva e negativa são respectivamente  $\varepsilon_s$  (estiramento) e  $\epsilon'$  s (encurtamento), enquanto que do concreto é  $\epsilon_c$  (encurtamento).

As tensões são determinadas através da relação constitutiva tensão x deformação. Os diagramas considerados no presente exemplo são mostrados na Figura 7.10.

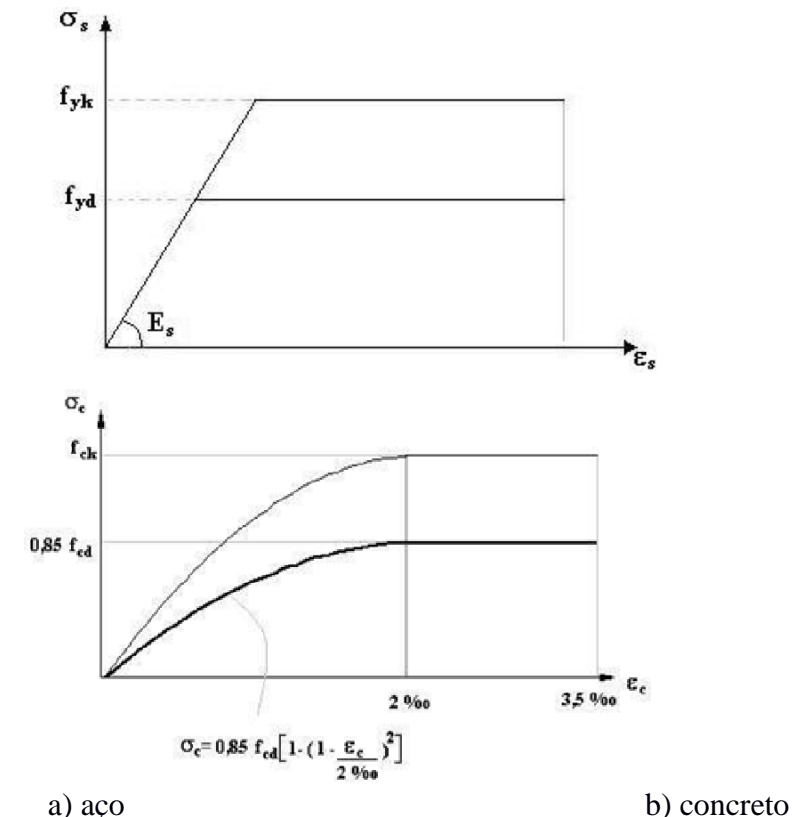

Figura 7.10 – Diagramas tensão x deformação do aço e do concreto

Na Figura 3a  $f_{yk}$  é a tensão de escoamento,  $f_{yd} = f_{yk}/\gamma_s$  é a tensão de projeto,  $\gamma_s$  é o coeficiente de minoração da resistência do aço e *E<sup>s</sup>* o módulo de elasticidade longitudinal do aço. Já na Figura 3b, *fck* é a resistência característica do concreto na idade de 28 dias,  $f_{cd} = f_{ck} / \gamma_c$  a resistência de projeto e  $\gamma_c$  o coeficiente de minoração da resistência do concreto.

Observe que para cada valor do par  $(\varepsilon_s; \varepsilon_c)$ , num determinado ponto da seção transversal, está associada uma deformação  $\varepsilon$ . Pelas equações (Figura 7.10), obtém-se o valor das tensões e integrando as tensões no domínio apropriado obtêm-se os esforços internos resistentes. A resultante de tensões no concreto é dada por

$$
Rc = \int \sigma_c dA \tag{7.5.1}
$$

As resultantes do aço são dadas por:

$$
Rs = A_s \sigma_s \tag{7.5.2}
$$

$$
R's = A'_s \sigma'_s \tag{7.5.3}
$$

O equilíbrio da seção é obtido se

$$
R_c + R'_{s} - R_{s} - N_d = 0. \qquad (7.5.4)
$$

O procedimento usual para se obter o equilíbrio é variar as deformações ( $\varepsilon$ <sub>s</sub>;  $\varepsilon$ <sub>c</sub>) de forma apropriada, dentro dos domínios mostrados na Figura 7.9, até que a Eq. (7.5.4) se anule. Uma das maneiras de se obter a solução para esta questão é resolvendo o problema de otimização definido a seguir.

Problema O1:

Minimize

$$
f(\mathbf{b}) = f(\varepsilon_c, \varepsilon_s) = (R_c + R'_{s} - R_{s} - Nd)^2
$$
 (7.5.5)

Sujeito à

$$
\varepsilon_c \leq 3.5\%o \tag{7.5.6}
$$

$$
\varepsilon_{s} \leq 10\% \text{O} \tag{7.5.7}
$$

Observe que o valor mínimo da Eq. (7.5.5) é igual a zero que equivale ao equilíbrio da seção transversal. O vetor **b** é denominado das variáveis de projeto do problema de otimização.

A solução do problema definido pelas Eqs. (7.5.5) a (7.5.7) pode ser obtida utilizando-se um algoritmo de otimização que no caso do presente exemplo foi utilizado o GRD do Excel Solver.

Uma vez obtida a solução do sistema, o momento fletor resistido pela seção, *Mrd*, pode ser obtido como

$$
M_{rd} = R_c y_c + R' s y' s - R_s y_s, \qquad (7.5.8)
$$

onde *yc*, *y'<sup>s</sup>* e *y<sup>s</sup>* são respectivamente as abscissas dos pontos de aplicação das forças *Rc*, *R'<sup>s</sup>* e *Rs*. O momento fletor resistente deve ser comparado com o momento fletor solicitante, dado por:

$$
M_{sd} = M_{gd} + M_{qd}.\tag{7.5.9}
$$

Onde os momentos fletores *Mgd* e *Mqd* são devidos, respectivamente, às forças permanentes e acidentais. Em avanço, será considerado no presente exemplo que os esforços solicitantes permanentes apresentam uma distribuição probabilística normal enquanto que os acidentais uma distribuição de extremos tipo I.

#### **7.5.3 A confiabilidade estrutural**

A confiabilidade estrutural evoluiu a partir de processos de projeto onde foi necessária aliar conceitos tais como segurança, durabilidade e custo. O processo de projeto de estruturas tem que lidar com diversas incertezas tanto em relação aos carregamentos que atuarão na estrutura quanto em relação à resistência dos materiais empregados em sua construção.

Os principais métodos de confiabilidade são:

- Métodos de nível 0: são aqueles que usam o formato das "tensões admissíveis". No método das tensões admissíveis todas as cargas são tratadas similarmente e as tensões elásticas são reduzidas por um único fator de segurança.

- Métodos de nível I: são aqueles que empregam um valor característico para cada valor "incerto". Estes valores são combinados levando-se em conta a variabilidade e a simultaneidade da ação. Como exemplo tem-se o Método dos Estados Limites.

- Métodos de nível II: são aqueles que empregam dois valores para cada parâmetro "incerto" (usualmente média e variância) e uma medida da correlação entre parâmetros (usualmente covariância). Os métodos do índice de confiabilidade são exemplos de métodos do nível II.

- Métodos de nível III: são aqueles que empregam a probabilidade de falha da estrutura como medida de sua confiabilidade. Para tal as funções de densidade de probabilidade das variáveis aleatórias são requeridas.

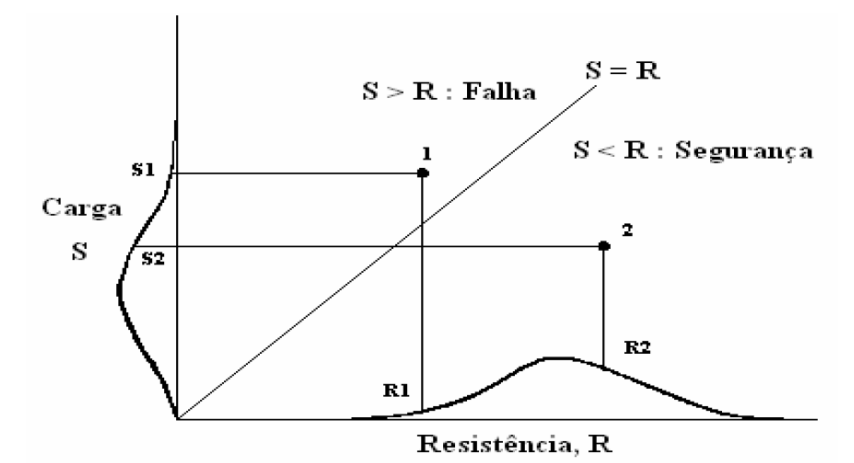

Figura 7.11 – Distribuição de probabilidade de solicitação e resistência - (Nogueira, 2006)

Observe que surgiu no parágrafo anterior a expressão variáveis aleatórias. Variáveis aleatórias são grandezas que dependem de fatores aleatórios que não podem ser previstos de forma determinística, mas sim estimados. Como exemplo a resistência do concreto é uma variável aleatória, pois ela pode assumir qualquer valor dentro de um determinado intervalo. O estudo dos diversos valores que assume uma determinada variável aleatória gera as curvas de função de densidade de probabilidade (distribuição de probabilidade). Uma curva extremamente comum na engenharia é a distribuição normal, ou curva de Gauss. A resistência do concreto e o peso próprio da estrutura são exemplos de variáveis aleatórias que se encaixam bem na curva de Gauss. Já os carregamentos acidentais de vento se enquadram numa distribuição de extremos tipo I (Nogueira, 2006).

Tanto as ações quanto à resistência dos materiais são variáveis aleatórias. Na Figura 7.11 é mostrado um esquema onde pode ser visto a relação entre solicitação (*S*) e resistência (*R*) numa visão probabilística. As curvas *S* e *R* são da densidade de probabilidade destas variáveis aleatórias. A área total sob estas curvas deve ser igual a 1 = 100%. Observe que quando a solicitação *S* é igual à resistência *R* tem-se o limite da segurança do modelo de cálculo estrutural. Quando *S* < *R* tem-se segurança e quando *S*  $> R$  tem-se falha do modelo. É válido ressaltar que a falha a que se refere o exemplo é do modelo de cálculo estrutural e não necessariamente da estrutura. Uma falha do modelo não implica necessariamente na ruína da estrutura, mas sim que podem ocorrer não conformidades em relação às normas adotadas.

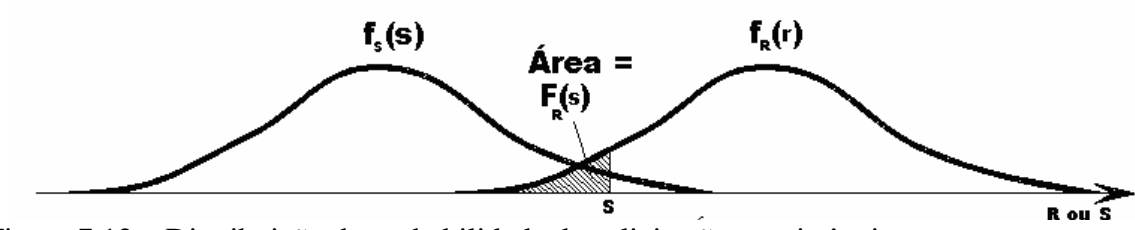

Figura 7.12 – Distribuição de probabilidade de solicitação e resistência em um mesmo eixo de referência - (Nogueira, 2006)

Quando se coloca no mesmo eixo de referência as funções densidade de probabilidade da solicitação e da resistência, obtém-se o gráfico mostrado na Figura 7.12.

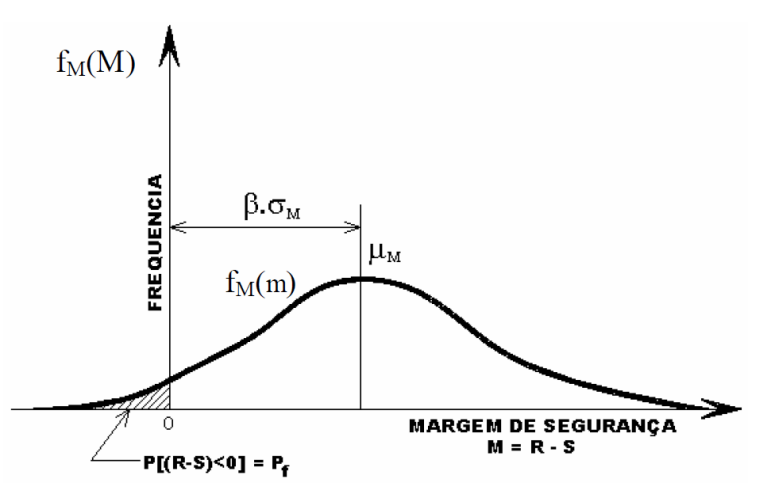

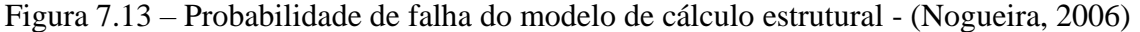

Define-se a margem de segurança *M* como

$$
M = R - S \tag{7.5.10}
$$

Ao se calcular a função densidade de probabilidade de *M*, pode-se definir o conceito de probabilidade de falha, conforme mostrado na Figura 7.13. Nesta figura a área sob a curva quando *M* < 0 é a probabilidade de falha.

As variáveis aleatórias serão designadas por  $X^T = [X_1, X_2, X_3, ..., X_n]$ . Cada variável aleatória possui uma curva de distribuição de probabilidade. A média e o desvio padrão de uma determinada variável  $X_i$  são respectivamente  $\mu_i$  e  $\sigma_i$ . A variância é *V* e o coeficiente de variação é *CV*. As variáveis aleatórias reduzidas são dadas por *X'*  $=[X']$ ,  $i = 1, ...n$ , onde

$$
X'_{i} = (X_{i} - \mu_{i})/\sigma_{i}.
$$
\n
$$
(7.5.11)
$$

O problema da determinação do índice de confiabilidade pode ser visto na Figura 7.14.

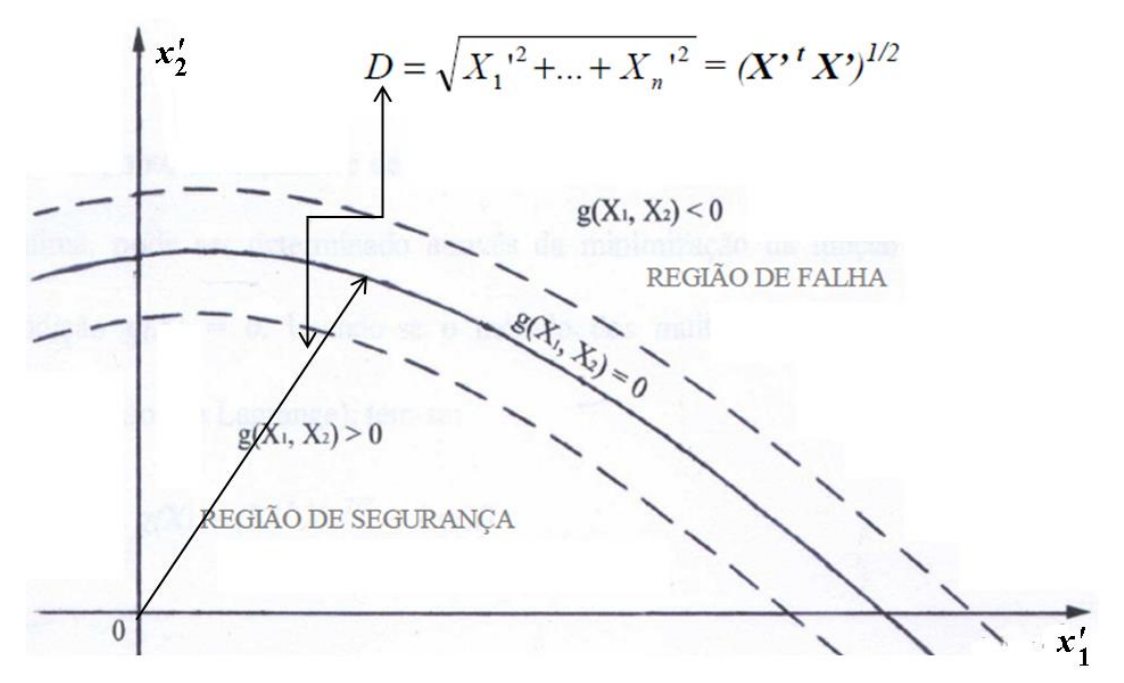

Figura 7.14 – Problema de determinação do índice de confiabilidade (Adaptado de Nogueira, 2006)

A solução consiste em determinar a menor distância *D*(**X**') entre a superfície de equilíbrio *M* = 0 e a origem do sistema de referência. O segundo problema de otimização pode ser então definido como a seguir.

Problema O2:

Determine **b** que minimize

$$
f(\mathbf{b}) = f(\mathbf{X'}) = (X_1^2 + X_2^2 + ... + X_n^2)^{0.5}
$$
\n(7.5.12)

Sujeito à

$$
g(\mathbf{X'}) = M = S - R = 0 \tag{7.5.13}
$$

Neste problema, as componentes do vetor das variáveis de projeto **b** são as variáveis aleatórias reduzidas **X**<sup>*'*</sup>. O índice de confiabilidade é então  $\beta = f(\mathbf{b}^*) = \min$ (*D*), onde **X***'\** = **b**\* é a solução do problema O2. No problema aqui estudado, as componentes do vetor das variáveis aleatórias são **X** = [*bw*, *h*, *fck*, *fyk*, *c*, *Mg*, *Mq*].

| Data from Galambos et al (1982)         |                            |  |  |  |  |  |  |
|-----------------------------------------|----------------------------|--|--|--|--|--|--|
| <b>Structural Element</b>               | Reliability Index, $\beta$ |  |  |  |  |  |  |
| RC Beam, Steel CA-60, medium $\rho$     | 2,8                        |  |  |  |  |  |  |
| RC Beam, Steel CA-40, medium $\rho$     | 2,8                        |  |  |  |  |  |  |
| Pre-stressed Beam, low $\rho$           | 3,0                        |  |  |  |  |  |  |
| Pre-cast, Pre-stressed Beam, low $\rho$ | 3,6                        |  |  |  |  |  |  |
| RC Short Column unde compression        | 3.4                        |  |  |  |  |  |  |

Tabela 7.5.1 – Valores de referência para  $\beta$  – Galambos et al (1982)

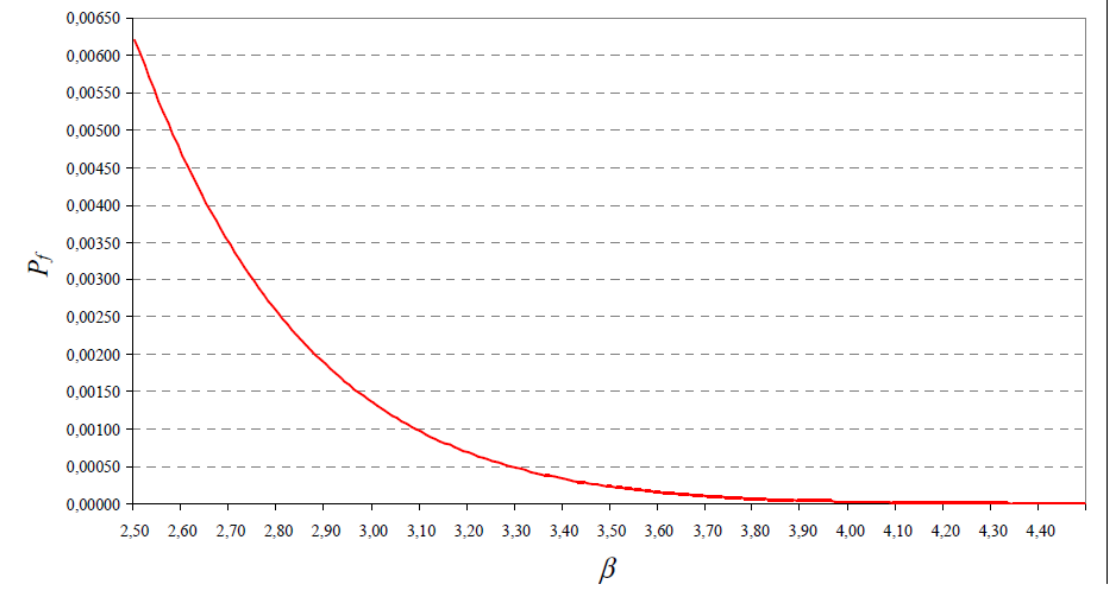

Figura 7.15 – Gráfico da probabilidade de falha (*Pf*) em função do índice de confiabilidade  $\beta$  (Nogueira, 2006)

Para cada tipo de elemento estrutural é definido um valor ideal mínimo para  $\beta$ . Na Tabela 1 são mostrados valores de referência de acordo com Galambos et al (1982). Nesta Tabela  $\rho$  é a taxa de armadura NBR-6118 (ABNT, 2003). Na Figura 7.15 é mostrada a curva que relaciona a probabilidade de falha (*Pf*) com o índice de confiabilidade.

#### **7.5.4 A minimização do custo da estrutura**

A tarefa principal do engenheiro de estruturas é projetar estruturas funcionais, seguras e em conformidade com as normas. Entretanto o fator econômico é extremamente relevante, principalmente em um ambiente competitivo onde muitas decisões são tomadas considerando-se a solução de menor custo. A minimização do custo é um problema de otimização. No presente exemplo será realizada a minimização do custo de uma viga pré-fabricada em concreto armado impondo-se um determinado valor para o índice de confiabilidade.

O custo do concreto armado *CRC* envolve os seguintes insumos que serão considerados: os custos do concreto *Cc*, do aço *Cs*, da forma *C<sup>f</sup>* e do transporte *Ct.* Tratase de uma viga pré-fabricada que será transportada à uma distância *l*. O custo unitário dos insumos são *c<sup>c</sup>* (concreto), *c<sup>s</sup>* (aço), *c<sup>f</sup>* (forma) e *c<sup>t</sup>* (transporte). Para o cálculo do peso da viga foi considerada um peso específico para o concreto igual a  $\chi_{co}$ . Considerouse que o custo unitário do concreto varia em função do fck (MPa) de acordo com a seguinte expressão:

$$
c_c = 150 + 200 (10/f_{ck} + 0.024 f_{ck}) \tag{7.5.14}
$$

Com isso tem-se:

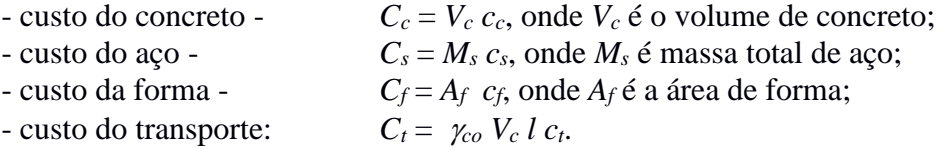

O custo do concreto armado *CRC* foi calculado para um metro de viga. Para o custo do aço considerou-se apenas a armação longitudinal, do concreto a área da seção transversal, da forma as áreas laterais longitudinais e do fundo, e para o transporte o peso do concreto armado.

Uma vez realizadas estas definições, é então proposto o terceiro problema de otimização como a seguir.

Problema O3:

Minimize

$$
f(\mathbf{b}) = C_{RC} = C_c + C_s + C_f + C_t \tag{7.5.15}
$$

Sujeito à

$$
g(\mathbf{b}) = \beta(\mathbf{X'}) - \beta_0 = 0 \tag{7.5.16}
$$

O valor  $\beta_0$  é escolhido em função da probabilidade de falha do modelo que se deseja impor, enquanto que  $\beta(\mathbf{X}^{\prime})$  é calculado utilizando-se o problema de otimização O2, definido pelas Eqs. (7.5.12) e (7.5.13). Observe que o cômputo da Eq. (7.5.16) envolve a solução de um outro problema de otimização dentro de um problema de otimização.

No problema O3 as componentes do vetor das variáveis de projeto são  $\mathbf{b}^T = [b_w, b_w]$ h,  $f_{ck}$ ,  $A_s$ ,  $A'_s$ ] e as variáveis aleatórias são  $X^T = [b_w, h, f_{ck}, f_{vk}, c, M_g, M_g]$ . Observe que se tem, por exemplo, *b<sup>w</sup>* como uma variável de projeto e ao mesmo tempo como uma variável aleatória, o que torna a programação mais complexa e aumenta o tempo computacional. Alternativamente propõe-se o problema de otimização simplificado descrito a seguir.

Problema O3s:

Determine **b** que minimize  

$$
f(\mathbf{b}) = C_{RC} = C_c + C_s + C_f + C_t
$$
(7.5.17)

Sujeito à

$$
g(\mathbf{b}) = \beta_{s}(\mathbf{X}) - \beta_{0} = 0 \tag{7.5.18}
$$

O valor de  $\beta \cong \beta_s$  é calculado de acordo com a equação:

$$
\beta_s = (\mathbf{B}^T \mathbf{B})^{1/2} \tag{7.5.19}
$$

onde

$$
\mathbf{B} = \mathbf{a}_0 + \underline{\mathbf{a}}_1 \mathbf{X} + \underline{\mathbf{X}} \underline{\mathbf{a}}_2 \mathbf{X} \tag{7.5.20}
$$

Onde  $\mathbf{a}_0$  é um vetor,  $\mathbf{a}_1$  é uma matriz diagonal,  $\mathbf{a}_2$  uma matriz consistente (cheia) e **X** é uma matriz diagonal onde os elementos da diagonal são as componentes do vetor **X**, ou seja,  $X_{ii} = X_i$ . Continua como vetor das variáveis de projeto  $\mathbf{b}^T = [b_w, h, f_{ck}, A_s,$ *A's*].

Para a determinação de **a**0, **a**<sup>1</sup> e **a**<sup>2</sup> é definido o seguinte problema auxiliar de otimização que é elaborado como:

Problema O3s-a

Determine  $\mathbf{b} = [\mathbf{a}_0, \mathbf{a}_1, \mathbf{a}_2]$  que minimize

$$
f(\mathbf{b}) = \frac{1}{2} \sum (\beta_s - \beta_i)^2
$$
 (7.5.21)

Sujeito à

$$
g(\mathbf{b}) = \beta_s \ge 0 \tag{7.5.22}
$$

São calculados diversos valores de  $\beta = \beta_i$  para uma gama de valores de  $X = X_i$ . A Eq. (7.5.21) é o erro quadrático entre  $\beta_s$  e o valor exato de  $\beta = \beta_i$  para  $i = 1, ..., m$ pontos. Uma boa quantidade de pontos é *m* = *4n*, onde *n* é o número de variáveis aleatórias. O ideal é que a amostragem de **X** cubra os valores prováveis que as variáveis de projeto **b** assumirão durante o processo de otimização do custo. Uma vez obtidos os valores de  $\mathbf{a}_0$ ,  $\mathbf{a}_1$  e  $\mathbf{a}_2$ ,  $\beta_s$  é calculado pela Eq. (7.5.18) e o Problema O3s resolvido.

### **7.5.5 Resultados Numéricos**

Foi escolhida uma seção transversal para análise similar à descrita na Figura 7.8 com  $b_w = 30$  cm,  $h = 55$  cm,  $c = 3$  cm,  $A'_s = 1.6$  cm<sup>2</sup> (2  $\phi$  10 mm),  $A_s = 20$  cm<sup>2</sup> (4  $\phi$  25 mm) e  $\phi_t = 6$  mm. Com isso foi calculado e adotado  $d' = 4.9$  cm (NBR-6118 (ABNT, 2014)). Foi determinado o momento fletor resistente desta seção resolvendo-se o Problema O1 e o resultado obtido mostrado na Tabela 2. Demais dados do problema são mostrados nesta Tabela. Na Tabela 2 observa-se que na solução ótima do Problema O1  $\varepsilon_c = 3.5 \%$  o = 3,5/1000 e  $\varepsilon_s = 7.4 \%$  o. Obtém-se que  $M_{rd} = 386$  kN.m. Este cálculo foi realizado de acordo com a NBR-6118 (ABNT, 2014).

Resolvendo-se o Problema O2, obtém-se os resultados mostrados na Tabela 3. Com isso tem-se que o valor de  $\beta$  obtido para esta seção, pelo dimensionamento segundo a NBR-6118 (ABNT, 2014), é  $\beta$  = 2,86. Este valor é extremamente coerente com aqueles dados pela Tabela 1 para vigas em concreto armado. Daqui por diante, adotar-se-á o valor de  $\beta$  = 2,7 para o projeto das seções transversais.

| Tabéia 7.9.2 – Résultado Ottilio do Flobietha de Ottilização OT |                        |           |            |                          |            |  |  |  |
|-----------------------------------------------------------------|------------------------|-----------|------------|--------------------------|------------|--|--|--|
| $\varepsilon_c$ (%o)                                            | $\varepsilon_{s}$ (%o) | $Rc$ (tf) | $R's$ (tf) | $\operatorname{Rs}$ (tf) | $Mrd$ (tf) |  |  |  |
| 3.50                                                            | 7.36                   | -81.293   | $-6.830$   | 88.123                   | 38.591     |  |  |  |

Tabela 7.5.2 – Resultado Ótimo do Problema de Otimização O1

Com isso, procede-se à minimização do custo do concreto armado impondo-se como restrição  $\beta$  = 2,7. Na Tabela 7.5.5 é mostrada a composição do custo total e dos custos unitários do concreto armado considerados no presente exemplo. Os custos apresentados refletem o custo da matéria prima e da mão de obra para aplicação. Para otimizar o custo do concreto armado deve ser resolvido o Problema O3s. Mas antes,

para o cálculo de  $\beta_s$  deve ser solucionado o Problema O3s-a. Os valores das constantes *a*0, *a*<sup>1</sup> e *a*<sup>2</sup> são mostrados na Tabela 6. Com estas constantes é possível calcular a função  $\beta_s$ . Com  $\beta \geq \beta_s$ , resolve-se o Problema O3s e obtém-se a solução mostrada nas Tabelas 7.5.7 a 7.5.14. Nestas tabelas *xko* representa os valores iniciais adotados para as variáveis aleatórias, enquanto que *x<sup>k</sup>* os valores ótimos obtidos. Observa-se que o menor custo é obtido com um concreto fck = 32,8 MPa. Ou seja, para um transporte de 200 km o valor ótimo de fck a ser adotado para o concreto, de acordo com as conclusões obtida no presente exemplo, é 33 MPA. Arredondando-se para valores usuais, pode-se concluir que o fck indicado é de 35 MPa para este pré-fabricado que viaja até 200 km.

| Vareáveis Aleatórias | unid       | μ      | $\sigma$ | V   | f/d | xk    | <b>Dist</b>     |
|----------------------|------------|--------|----------|-----|-----|-------|-----------------|
| tc                   | MPa        | 40,78  | 3,50     | 9%  |     | 35,0  | Normal          |
| tv                   | <b>MPa</b> | 598,80 | 59,88    | 10% |     | 500,0 | Normal          |
| c                    | cm         | 3,00   | 0,30     | 10% | d   | 3,5   | Normal          |
| h                    | cm         | 55,00  | 0,61     | 1%  |     | 54,0  | Normal          |
| bw                   | cm         | 30,00  | 0,61     | 2%  |     | 29,0  | Normal          |
| Mg                   | tf.m       | 10,60  | 1,06     | 10% | d   | 12,3  | Normal          |
| Mq                   | tf.m       | 10,60  | 2,65     | 25% | d   | 15,0  | Extremos Tipo I |

Tabela 3 – Valores da média e desvio padrão para o cálculo do  $\beta$  da seção transversal analisada (Solução do Problema O2)

Nas Tabelas 7.5.13 e 7.5.14 são mostrados os valores inicial e ótimo para o custo do concreto armado. Nestas tabelas  $\beta_r$  é o valor real exato de  $\beta$  e  $\beta_s$  o aproximado, observase que a diferença entre o real e o aproximado é da ordem de 4%, o que é uma boa precisão para um problema de engenharia de estruturas civis. O procedimento adotado promoveu uma redução de 15% no custo do concreto armado. Neste caso (Tabelas 7.5.13 e 7.5.14) a área de aço foi considerada como uma variável contínua. O custo mostrado na Tabela 7.5.5 é o custo ótimo para o problema resolvido considerando-se o aço como variável discreta. Observa-se um leve aumento de custo neste caso, porém mais realista visto que a área de aço é uma variável discreta.

Tabela 7.5.4 – Valores ótimos do cálculo do  $\beta$  da seção transversal analisada (Solução do Problema O2)

| Calculo da confiabilidade do concreto armado |      |        |      |            |  |  |  |  |
|----------------------------------------------|------|--------|------|------------|--|--|--|--|
| $\beta$ c =                                  | 0,17 | $fc =$ | 40   | MPa        |  |  |  |  |
| $\beta y =$                                  | 2,06 | $fy =$ | 476  | <b>MPa</b> |  |  |  |  |
| $\beta$ cc =                                 | 0,13 | $c =$  | 3    | cm         |  |  |  |  |
| $\beta h =$                                  | 0,25 | $h =$  | 55   | cm         |  |  |  |  |
| $\beta b =$                                  | 0,04 | $bw =$ | 30   | cm         |  |  |  |  |
| $\beta$ g =                                  | 0,73 | $Mg =$ | 11   | tf.m       |  |  |  |  |
| $\beta q =$                                  | 1,82 | $Mq =$ | 15   | tf.m       |  |  |  |  |
| $\beta =$                                    | 2,86 |        | F.O. |            |  |  |  |  |
| $M = Mu - Md =$                              | 0    | tf.m   | s.a. |            |  |  |  |  |

| Custo              | Unid | <b>Qtde</b> | Cunit  | <b>Ctot</b> | Observacao |
|--------------------|------|-------------|--------|-------------|------------|
| Concreto           | m3/m | 0,12        | 371,06 | 45,59       |            |
| Aço                | kg/m | 16,20       | 4,50   | 72,91       |            |
| forma              | m2/m | 1,40        | 10,00  | 13,96       |            |
| frete              | t/m  | 0,31        | 70,00  | 21,50       | até 200km  |
| <b>TOTAL GERAL</b> |      |             |        | 153,96      |            |

Tabela 7.5.5 – Cálculo do custo do concreto armado – custos unitários e custo total

Tabela 7.5.6 – Valores das constantes  $a_0$ ,  $\underline{a_1}$  e  $\underline{a_2}$  obtidas para o Problema O3s

| a <sub>0</sub> | a1        | a21        | a22          | a23        | a24          | a25          | a26       | a27          |
|----------------|-----------|------------|--------------|------------|--------------|--------------|-----------|--------------|
| 7.000E-01      | 2.474E-01 | 2,488E-04  | 2,796E-05    | 7.699E-01  | $-1.133E-04$ | $-3,953E-04$ | 2.092E-01 | $-3,531E-01$ |
| -6,453E-02     | 1.546E-05 | 4,930E-05  | $-2.976E-05$ | 3,998E-05  | 2.523E-04    | 8,896E-05    | 2,758E-05 | 3,139E-05    |
| 6.390E-04      | 1,798E-03 | 6,285E-05  | 5,311E-05    | 4.100E-03  | 3.550E-04    | 2.051E-05    | 1.435E-03 | -2,940E-03   |
| $-1,204E+00$   | 1,613E-03 | -4,837E-05 | 7,343E-05    | 2,173E-05  | $-2,908E-04$ | 1,392E-05    | 1,504E-04 | 1,957E-04    |
| 5.013E-02      | 6.886E-02 | -3.508E-05 | -4.600E-05   | -1.494E-02 | 3.785E-06    | $-3,557E-05$ | 2,665E-05 | 3,048E-05    |
| 2.224E-04      | 4.386E-04 | 3,041E-04  | $-1.126E-04$ | 1,607E-05  | 1,590E-03    | 4.784E-04    | 6,438E-05 | 7.224E-05    |
| 1.536E-02      | 1,800E-05 | 5,490E-04  | $-2.231E-04$ | 5,393E-05  | 3.220E-03    | 1.019E-03    | 1,673E-04 | 1,673E-04    |

Tabela 7.5.7 – Solução ótima – variáveis aleatórias e de projeto

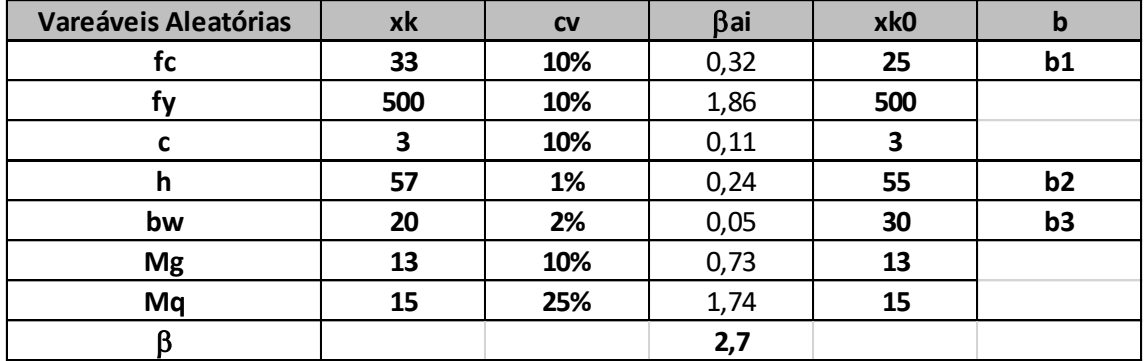

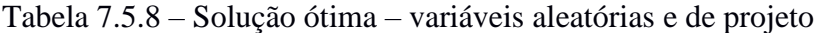

| Vareáveis Aleatórias | unid            |        | $\sigma$ | V   | f/d | xk    | <b>Dist</b>     |
|----------------------|-----------------|--------|----------|-----|-----|-------|-----------------|
| tc                   | <b>MPa</b>      | 39,28  | 3,93     | 10% |     | 32,8  | Normal          |
|                      | <b>MPa</b>      | 598,80 | 59,88    | 10% |     | 500.0 | Normal          |
|                      | cm <sub>2</sub> | 2,58   | 0,26     | 10% |     | 3,0   | Normal          |
|                      | cm              | 57,87  | 0,58     | 1%  |     | 56,9  | Normal          |
| bw                   | cm              | 20,68  | 0,41     | 2%  |     | 20,0  | Normal          |
| Mg                   | tf.m            | 11,16  | 1,12     | 10% |     | 13,0  | Normal          |
| Mq                   | tf.m            | 10,62  | 2,65     | 25% |     | 15,0  | Extremos Tipo I |

Tabela 7.5.9 – Solução ótima – variáveis aleatórias e de projeto

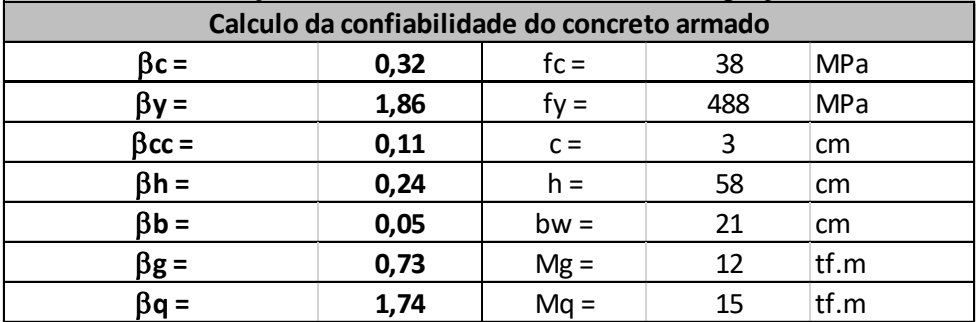

| 100010110          |      |         |     | Donavao omina - calcalo contunuità raffarello alcaloffia |  |  |  |  |  |
|--------------------|------|---------|-----|----------------------------------------------------------|--|--|--|--|--|
| Valores de projeto |      |         |     |                                                          |  |  |  |  |  |
| $\gamma c =$       | 1.40 | $fcd =$ | つつ  | <b>MPa</b>                                               |  |  |  |  |  |
| $\sqrt{S}$ =       | 1,15 | fyd $=$ | 424 | <b>MPa</b>                                               |  |  |  |  |  |
|                    | 1,40 | $Md =$  | 38  | tf.m                                                     |  |  |  |  |  |

Tabela 7.5.10 – Solução ótima – cálculo estrutural, variáveis aleatórias e de projeto

Tabela 7.5.11 – Solução ótima – cálculo estrutural, variáveis aleatórias e de projeto

| Variáveis Aleatórioas e de Projeto - Projeto Estrutural |      |                                       |         |       |       |    |  |  |
|---------------------------------------------------------|------|---------------------------------------|---------|-------|-------|----|--|--|
|                                                         |      | Geometria da Seção de Concreto Armado |         | xk    | xkO   | b  |  |  |
| $\phi$ s =                                              | 25   | mm                                    | $ns =$  | 4,046 | 4,000 | b4 |  |  |
| $\phi$ 's =                                             | 8    | mm                                    | $n's =$ | 2,000 | 2,000 | b5 |  |  |
| $\mathbf{w} =$                                          | 5    | mm                                    |         |       |       |    |  |  |
| $As =$                                                  | 19,9 | cm <sub>2</sub>                       |         |       |       |    |  |  |
| $A's =$                                                 | 1,0  | cm <sub>2</sub>                       |         |       |       |    |  |  |
| $d' =$                                                  | 4,4  | cm                                    |         |       |       |    |  |  |
| $d'' =$                                                 | 3,5  | cm                                    |         |       |       |    |  |  |
| $d =$                                                   | 53,4 | cm                                    |         |       |       |    |  |  |

Tabela 7.5.12 – Solução ótima – cálculo estrutural, variáveis aleatórias e de projeto

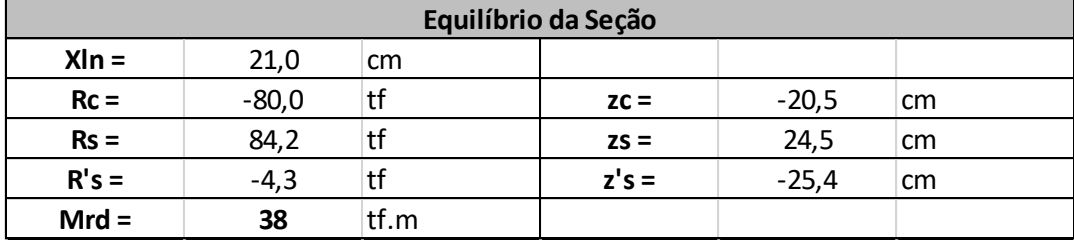

## Tabela 7.5.13 – Solução ótima – custo inicial

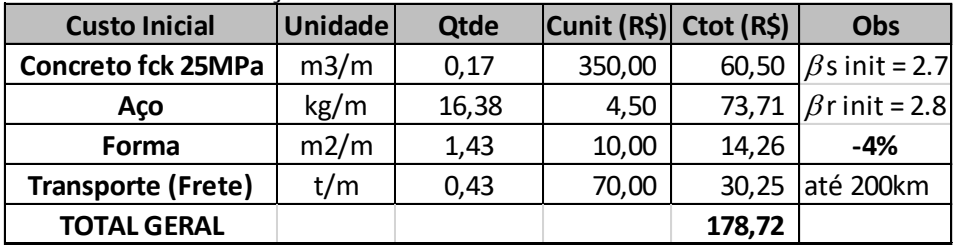

## Tabela 7.5.14 – Solução ótima – custo final

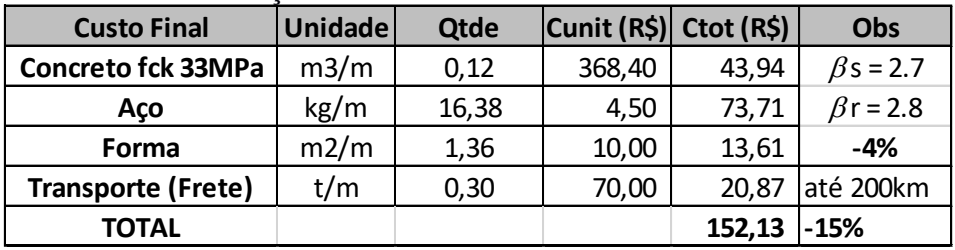

### **7.5.6 Conclusões**

Foi realizada a formulação para a verificação de vigas em concreto submetidas à flexão reta, assim como foi apresentada a formulação para o problema de cálculo da probabilidade de falha do modelo de cálculo da NBR-6118 (2014), ambas baseadas em técnicas de otimização. Foi proposto um problema para a minimização do custo do concreto armado impondo-se uma probabilidade de falha. Um procedimento simplificado para o cálculo do índice de confiabilidade foi apresentado e utilizado nos problemas resolvidos. As principais conclusões do exemplo foram:

- O procedimento simplificado para o cálculo do índice de confiabilidade aqui proposto é bastante preciso para a aplicação no cálculo estrutural civil, sendo constatado nos problemas analisados que o erro entre o valor exato e o aproximado é inferior a 5%;

- O procedimento simplificado é mais fácil de ser implementado e mais rápido computacionalmente;

- O procedimento simplificado é prático e preciso e pode ser utilizado para o cálculo da confiabilidade do concreto armado em seções submetidas à flexão reta;

- No problema analisado concluiu-se que o fck ideal para a peça pré-fabricada em concreto armado que viaja 200 km é de 33 MPa.

### **7.5.7 Referências**

ABNT, Associação Brasileira de Normas Técnicas, NBR 6118 - Projeto de estruturas de concreto – Procedimento, 2003.

ABNT, Associação Brasileira de Normas Técnicas, NBR 6118 - Projeto de estruturas de concreto – Procedimento, 2014.

ABNT, Associação Brasileira de Normas Técnicas, NBR 9062 - Projeto e execução de estruturas de concreto pré-moldado, 2006.

Arora, J. S., Introduction to optimum design, Third Edition, Elsevier Inc, 2012.

Fusco, P. B., Estruturas de concreto - Solicitações Normais, Guanabara Dois, Rio de Janeiro, 1981.

Galambos, T.V.; Ellingwood, B.; Macgregor, J. G.; Cornell, C. A., Probability based load criteria: assessment of current design practice, Journal of Structural Division, ASCE, Vol. 108, N. 5, 1982.

Hatashita, L. S., Análise da confiabilidade de torres de transmissão de energia elétrica quando sujeitas a ventos forte via método analítico FORM, Dissertação de Mestrado PUC-PR., 2007.

Nogueira, H. A. T., Avaliação da confiabilidade de pilares curtos em concreto armado projetados segundo a NBR-6118 (2003), Dissertação de Mestrado DEES UFMG, 2006. Santos, L. M., Sub-rotinas Básicas do Dimensionamento de Concreto Armado, São Paulo, Thot Editora Ltda., 1994.

Silva, M. A.; Swan, C. C.; Arora, J. S.; Brasil, R. M. L. R. F., Failure Criterion for RC Members Under Biaxial Bending and Axial Load, Journal of Structural Engineering, ASCE, Vol. 127, N. 8., 2001.

Sussekind, J. C., Curso de Concreto, Editora Globo, Rio de Janeiro, 1979.